Mod. APLavOEPV Rev. 1.0 del 01-OTT-18

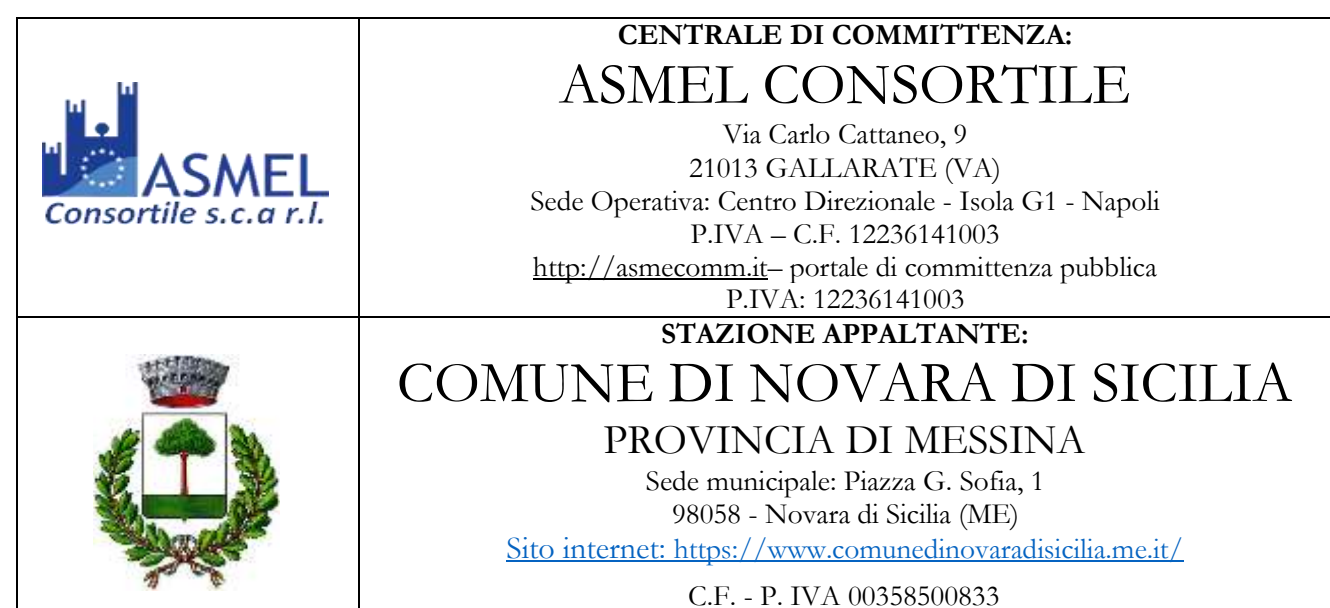

# **DISCIPLINARE DI GARA MEDIANTE PROCEDURA APERTA**

**Esecuzione di lavori sulla base del progetto esecutivo**

**art. 26, comma 8, decreto legislativo n. 50/2016 ss.mm.ii.**

**Ai sensi dell'articolo 60 del D.Lgs. n. 50/2016, interamente telematica ai sensi dell'articolo 58 del** 

**D.Lgs. 50/2016 con aggiudicazione secondo il criterio del minor prezzo per l'Amministrazione Comunale ai sensi del combinato disposto dell'art. 95, comma 4 e dell'art. 36, comma 9-bis, del D.Lgs. 50/2016.**

# **Oggetto: "RISTRUTTURAZIONE E RESTAURO DELLA CHIESA DI MARIA SANTISSIMA DELL'ANNUNZIATA NEL COMUNE DI NOVARA DI SICILIA (ME)"**

**CUP: H91E08000070002 CIG: 8050713A87**

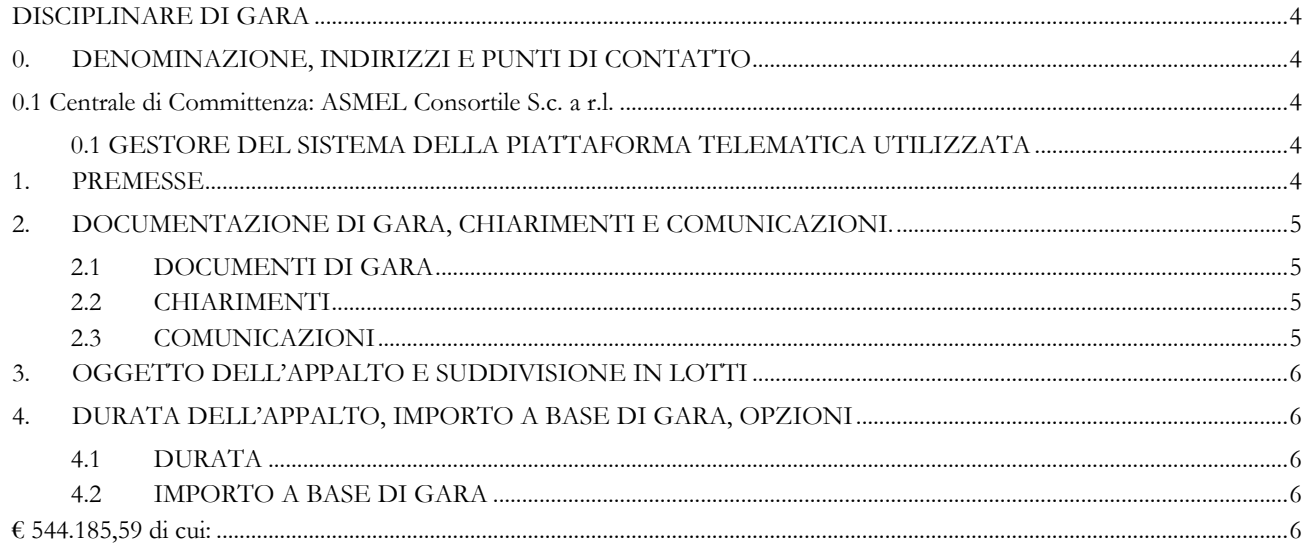

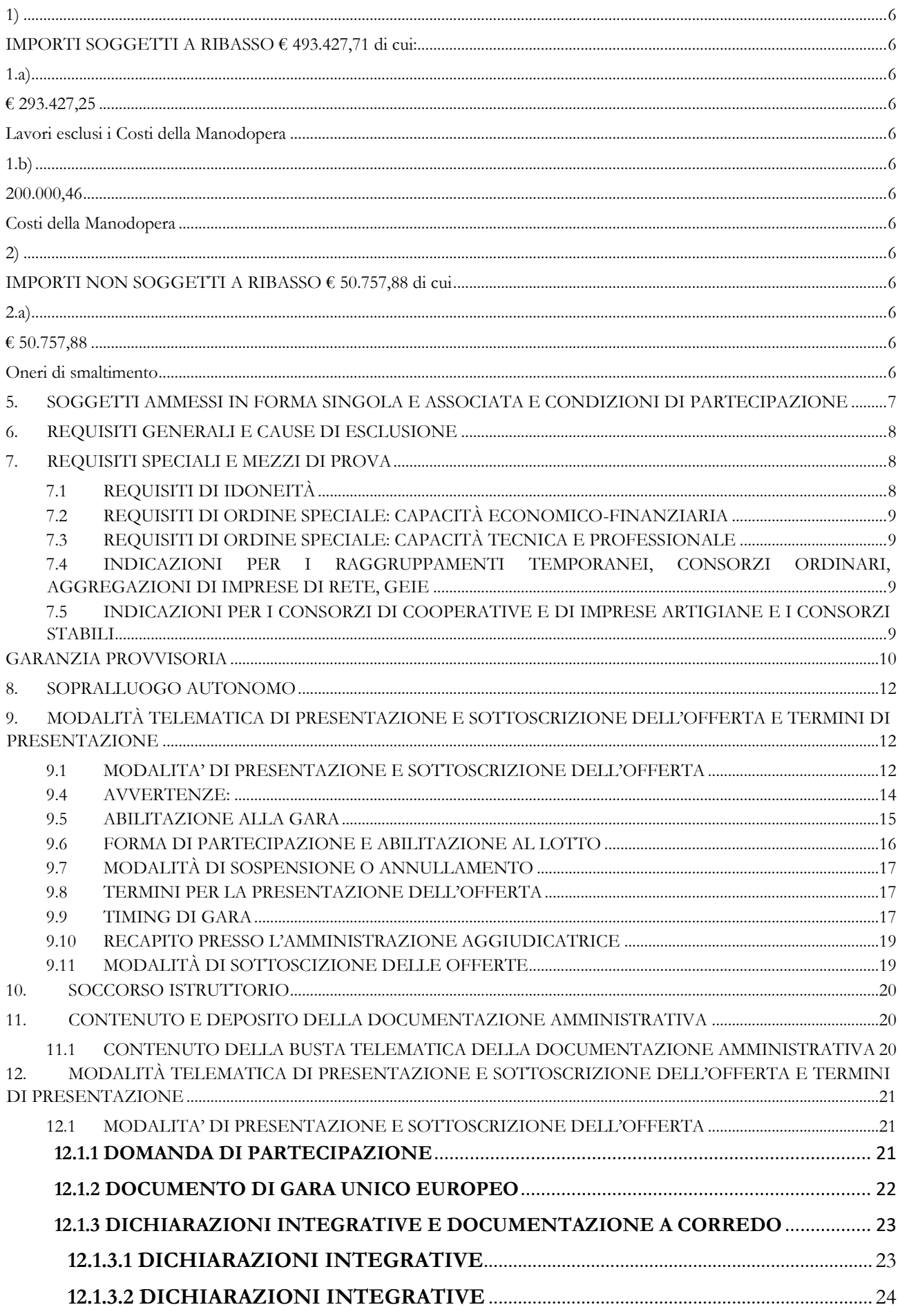

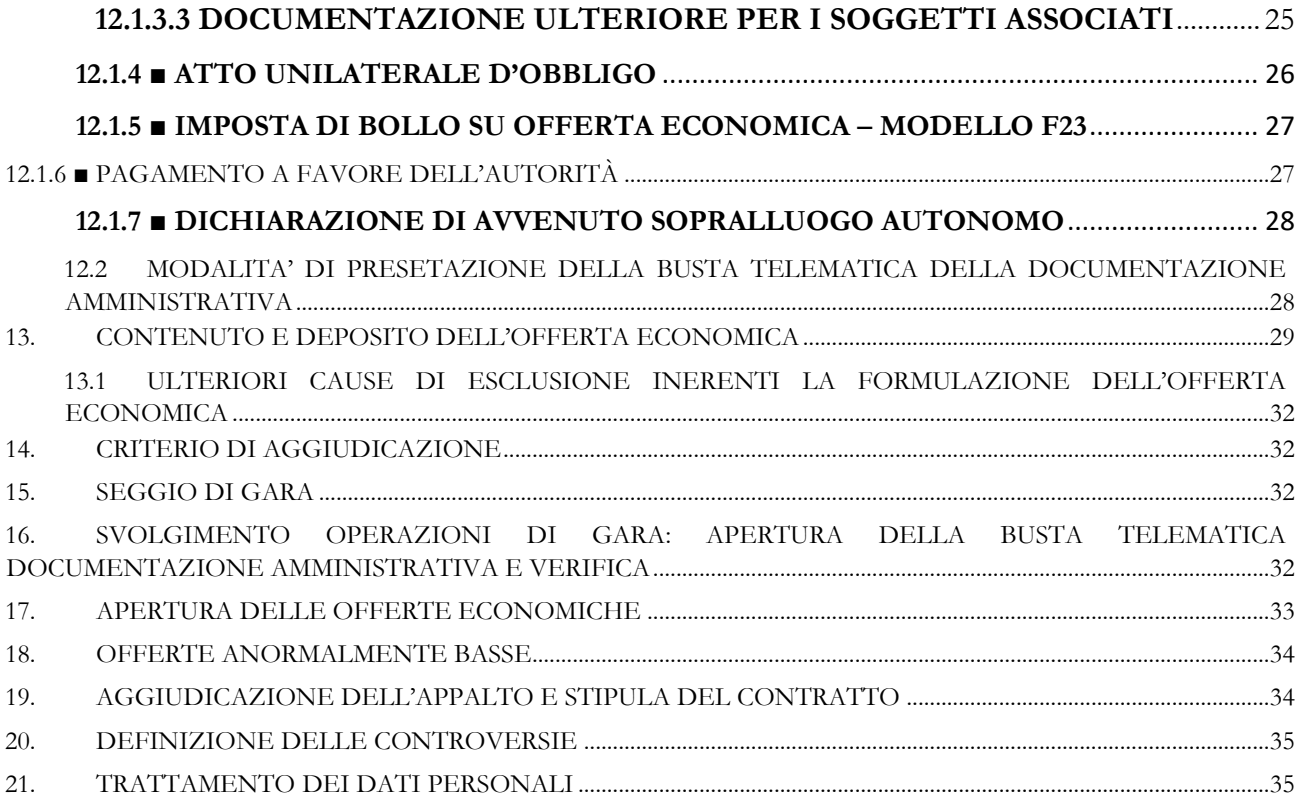

## **DISCIPLINARE DI GARA**

### <span id="page-3-1"></span><span id="page-3-0"></span>**0. DENOMINAZIONE, INDIRIZZI E PUNTI DI CONTATTO**

<span id="page-3-2"></span>**0.1 Centrale di Committenza: ASMEL Consortile S.c. a r.l.**

#### Tel.: **+39 800165654**

Indirizzo internet: **[www.asmecomm.it](http://www.asmecomm.it/) sezione "Procedure in corso"**

Posta Elettronica Certificata (PEC): **asmecomm@asmepec.it**

Il R.U.P. del Sub-Procedimento di Affidamento: **Arch. Alessandro Adriano Elettrini**

#### Tel.: **+39 08119104534**

Posta Elettronica Certificata (PEC): **a.elettrini@asmepec.it**

Centro di Costo: **Comune di Novara di Sicilia, via Piazza G. Sofia, 1 – Novara di Sicilia (ME)**

Sito Internet: **<https://www.comunedinovaradisicilia.me.it/>**

Il R.U.P.: **geom. Giuseppe Di Natale**

Tel.: **+39 0941-650954**

E-mail: **ufficiotecniconovara@tiscali.it**

Posta Elettronica Certificata PEC: **ufficiotecnicocomunenovaradisicilia@pec.it**

#### <span id="page-3-3"></span>**0.1 GESTORE DEL SISTEMA DELLA PIATTAFORMA TELEMATICA UTILIZZATA**

Net4market-CSAmed s.r.l. di Cremona, di cui si avvale per le operazioni di gara, ai sensi dell'art.58 del D.Lgs. n. 50/2016 ss.mm.ii.

Per problematiche tecniche relative alla partecipazione alla procedura telematica il gestore è contattabile al seguente recapito telefonico: 0372/080709, dal lunedì al venerdì, nella fascia oraria: 8.30–13.00 / 14.00–17.30

#### <span id="page-3-4"></span>**1. PREMESSE**

Il presente disciplinare di gara, contiene le norme relative a modalità di partecipazione alla procedura selettiva indetta dalla centrale di committenza Asmel Consortile S.c.a.r.l per conto del Comune di Novara di Sicilia, per l'affidamento in oggetto avverrà mediante procedura aperta e con applicazione del criterio di aggiudicazione del minor prezzo ai sensi del combinato disposto dall'art. 95, comma 4 e dall'art.36, comma 9-bis del d.lgs. n. 50 del 18 aprile 2016 n. 50 – Codice dei contratti pubblici (nel prosieguo: Codice).

Il bando di gara sarà:

- pubblicato sul sito del M.I.T.;
- pubblicato sulla G.U.R.S. (Gazzetta Ufficiale della Regione Sicilia);
- pubblicato su n. 2 quotidiani (di cui n. 1 a tiratura locale e n. 1 a tiratura nazionale);
- pubblicato sul profilo della stazione appaltante **<https://www.comunedinovaradisicilia.me.it/>**
- pubblicato sul sito della centrale di committenza Asmecomm.it nella sezione "Procedura in corso".

## <span id="page-4-0"></span>**2. DOCUMENTAZIONE DI GARA, CHIARIMENTI E COMUNICAZIONI.**

## <span id="page-4-1"></span>**2.1 DOCUMENTI DI GARA**

La documentazione di gara comprende:

- 1) Bando di gara;
- 2) Disciplinare di gara;
- 3) Atto unilaterale di obbligo;
- 4) Dichiarazione di avvenuto sopralluogo autonomo;
- 5) Modello F23;

La **documentazione di gara è disponibile** sul sito internet: asmecomm.it nella sezione "Procedure in corso"

## <span id="page-4-2"></span>**2.2 CHIARIMENTI**

Per qualsiasi chiarimento circa le modalità di esecuzione di quanto richiesto o per eventuali delucidazioni, l'operatore economico dovrà accedere all'apposito forum dedicato nel sito asmecomm.it.

Le richieste di chiarimento dovranno essere inoltrate, solo ed esclusivamente, attraverso il Forum, entro i termini indicati nel TIMING DI GARA, al punto 13.9, di abilitazione alla gara alla voce "Termine ultimo per la richiesta di chiarimenti".

Gli operatori economici dovranno prendere visione delle risposte alle richieste di chiarimento sul sito www.asmecomm.it nel predetto Forum che avranno valore integrativo e/o correttivo degli stessi Atti di Gara.

NON SARA' EVASA ALCUNA RICHIESTA DI CHIARIMENTI INOLTRATA IN FORMA DIFFORME A QUANTO INDICATO NEL PRESENTE DISCIPLINARE.

IMPORTANTE: La Stazione Appaltante utilizzerà il FORUM di gara per eventuali comunicazioni ai partecipanti in pendenza del termine di deposito delle offerte e, successivamente, per le comunicazioni di carattere generale; tra queste è compresa la pubblicazione dell'elenco degli aggiudicatari, cui rinvierà la comunicazione art. 76 D.Lgs. n. 50/2016 ss.mm.ii.

Rimane a carico degli operatori economici concorrenti, l'onere di monitorare il "FORUM", al fine di prendere contezza di quanto sopra riportato.

La stazione Appaltante utilizzerà - per l'invio delle comunicazioni dalla piattaforma - l'indirizzo di posta elettronica certificata inserito in sede di iscrizione all'Albo Fornitori telematico della Stazione Appaltante. Si consiglia perciò di verificare la correttezza dell'indirizzo mail di posta certificata inserito nell'apposito campo.

Le richieste di chiarimenti devono essere formulate esclusivamente in lingua italiana. Ai sensi dell'art. 74 comma 4 del Codice, le risposte a tutte le richieste presentate in tempo utile verranno fornite almeno sei giorni prima della scadenza del termine fissato per la presentazione delle offerte, mediante pubblicazione in forma anonima all'indirizzo internet: www.[asmecomm.it](http://www.asmecomm.it/)

## <span id="page-4-3"></span>**2.3 COMUNICAZIONI**

Ai sensi dell'art. 76, comma 6 del Codice, i concorrenti sono tenuti ad indicare, nell'Albo Fornitori telematico, l'indirizzo PEC.

Salvo quanto disposto nel paragrafo 2.2 del presente disciplinare, tutte le comunicazioni tra stazione appaltante e operatori economici si intendono validamente ed efficacemente effettuate qualora rese all'indirizzo PEC [di](mailto:affarigenerali@pec.comune.piedimonte-matese.ce.it) cui ai punti 0.1 e 0.2 e all'indirizzo indicato dai concorrenti nell'anagrafica della piattaforma Net4market.

La Stazione Appaltante/Centrale di Committenza utilizzerà - per l'invio delle comunicazioni dalla piattaforma l'indirizzo di posta elettronica certificata inserito nella propria Anagrafica di iscrizione all'Albo Fornitori telematico della Stazione Appaltante/Centrale di Committenza.

Si consiglia perciò di verificare la correttezza dell'indirizzo mail di posta certificata inserito nell'apposito campo, pena il mancato recapito delle comunicazioni da parte della Stazione Appaltante durante le fasi di Gara.

Eventuali modifiche dell'indirizzo PEC/posta elettronica o problemi temporanei nell'utilizzo di tali forme di comunicazione, dovranno essere tempestivamente segnalate all'amministrazione aggiudicatrice e modificate nell'anagrafica dell'albo fornitori telematico; diversamente la medesima declina ogni responsabilità per il tardivo o mancato recapito delle comunicazioni.

In caso di raggruppamenti temporanei, GEIE, aggregazioni di imprese di rete o consorzi ordinari, anche se non ancora costituiti formalmente, la comunicazione recapitata al mandatario si intende validamente resa a tutti gli operatori economici raggruppati, aggregati o consorziati..

In caso di subappalto, la comunicazione recapitata all'offerente si intende validamente resa a tutti i subappaltatori indicati.

## <span id="page-5-0"></span>**3. OGGETTO DELL'APPALTO E SUDDIVISIONE IN LOTTI**

Oggetto principale dell'appalto: CPV:

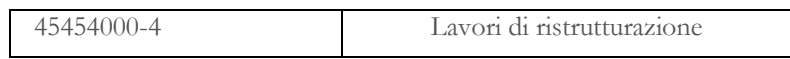

## <span id="page-5-1"></span>**4. DURATA DELL'APPALTO, IMPORTO A BASE DI GARA, OPZIONI**

### <span id="page-5-2"></span>**4.1 DURATA**

La durata dell'appalto è di: **540 (Cinquecentoquaranta) giorni naturali e consecutivi**

## <span id="page-5-3"></span>**4.2 IMPORTO A BASE DI GARA**

<span id="page-5-17"></span><span id="page-5-16"></span><span id="page-5-15"></span><span id="page-5-14"></span><span id="page-5-13"></span><span id="page-5-12"></span><span id="page-5-11"></span><span id="page-5-10"></span><span id="page-5-9"></span><span id="page-5-8"></span><span id="page-5-7"></span><span id="page-5-6"></span><span id="page-5-5"></span><span id="page-5-4"></span>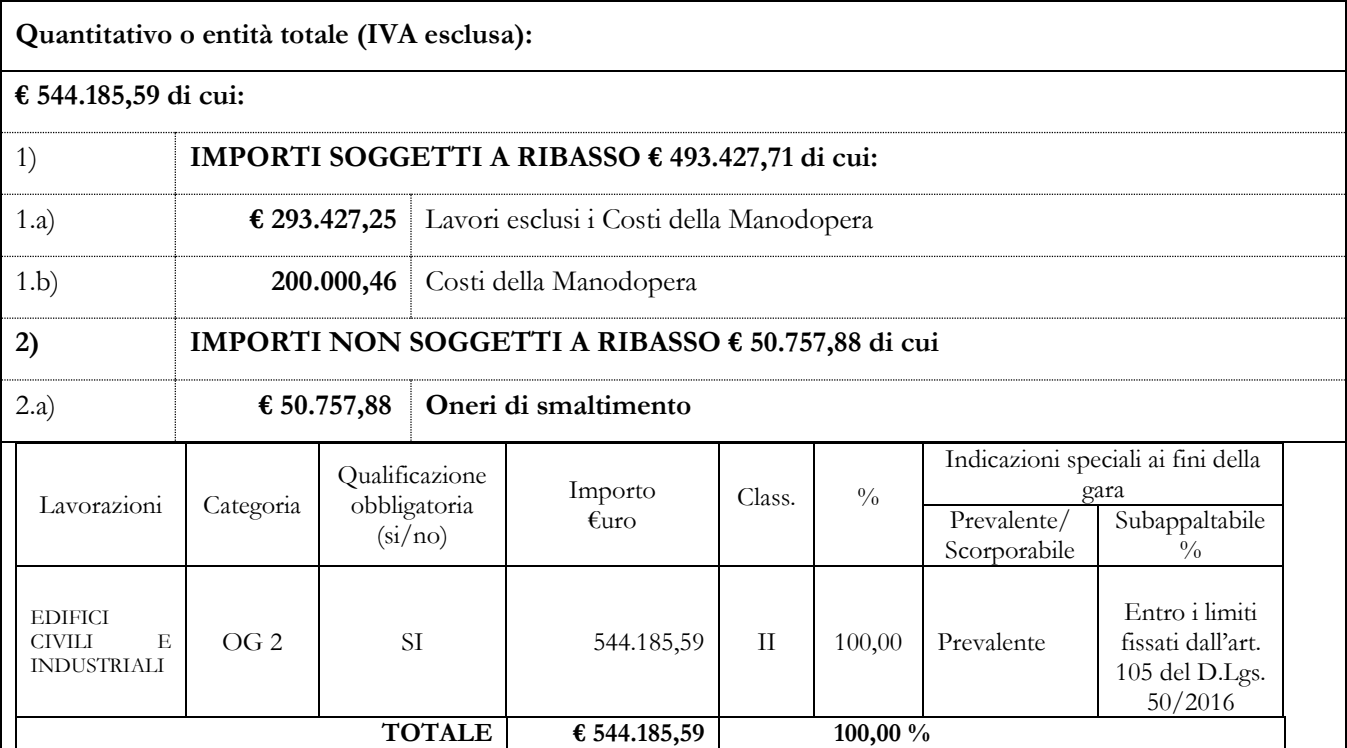

Ai sensi dell'art. 23, comma 16, del Codice l'importo posto a base di gara comprende i costi della manodopera che la stazione appaltante ha stimato pari € 200.00,46.

## <span id="page-6-0"></span>**5. SOGGETTI AMMESSI IN FORMA SINGOLA E ASSOCIATA E CONDIZIONI DI PARTECIPAZIONE**

Gli operatori economici, anche stabiliti in altri Stati membri, possono partecipare alla presente gara in forma singola o associata, secondo le disposizioni dell'art. 45 del Codice, purché in possesso dei requisiti prescritti dai successivi articoli.

Ai soggetti costituiti in forma associata si applicano le disposizioni di cui agli artt. 47 e 48 del Codice. In particolare:

- **-** ai sensi dell'art. 48 comma 7 del Codice, **è vietato** ai concorrenti di partecipare alla gara in più di un raggruppamento temporaneo o consorzio ordinario di concorrenti o aggregazione di imprese aderenti al contratto di rete (nel prosieguo, aggregazione di imprese di rete);
- **-** ai sensi dell'art. 48 comma 7 del Codice, al concorrente che partecipa alla gara in raggruppamento o consorzio ordinario di concorrenti ovvero aggregazione di imprese di rete **è vietato** partecipare anche in forma individuale;
- **-** ai sensi dell'art. 48 comma 7 del Codice i consorzi di cui all'articolo 45, comma 2, lettere b) e c) del Codice, sono tenuti ad indicare, in sede di offerta, per quali consorziati il consorzio concorre; a questi ultimi **è vietato** partecipare, in qualsiasi altra forma, alla presente gara. In caso di violazione sono esclusi dalla gara sia il consorzio sia il consorziato; in caso di inosservanza di tale divieto si applica l'articolo 353 del codice penale;
- **-** ai consorzi di cui all'art. 45 comma 2 lett. b) e c) del Codice **è vietato** incaricare, in fase di esecuzione, un'impresa consorziata diversa da quella indicata in sede di gara, salvo che per le ragioni indicate all'art. 48, comma 7-bis del Codice, e sempre che la modifica soggettiva non sia finalizzata ad eludere, in tale sede, la mancanza di un requisito di partecipazione alla gara in capo all'impresa consorziata;
- **-** le reti di imprese di cui all'art. 45, comma 2 lett. f) del Codice, rispettano la disciplina prevista per i raggruppamenti temporanei di imprese in quanto compatibile. In particolare:
- a) **nel caso in cui la rete sia dotata di organo comune con potere di rappresentanza e soggettività giuridica (cd. rete - soggetto),** l'aggregazione di imprese di rete partecipa a mezzo dell'organo comune, che assumerà il ruolo della mandataria, qualora in possesso dei relativi requisiti. L'organo comune potrà indicare anche solo alcune tra le imprese retiste per la partecipazione alla gara ma dovrà obbligatoriamente far parte di queste;
- b) **nel caso in cui la rete sia dotata di organo comune con potere di rappresentanza ma priva di soggettività giuridica (cd. rete-contratto),** l'aggregazione di imprese di rete partecipa a mezzo dell'organo comune, che assumerà il ruolo della mandataria, qualora in possesso dei requisiti previsti per la mandataria e qualora il contratto di rete rechi mandato allo stesso a presentare domanda di partecipazione o offerta per determinate tipologie di procedure di gara. L'organo comune potrà indicare anche solo alcune tra le imprese retiste per la partecipazione alla gara ma dovrà obbligatoriamente far parte di queste;
- c) **nel caso in cui la rete sia dotata di organo comune privo di potere di rappresentanza ovvero sia sprovvista di organo comune, oppure se l'organo comune è privo dei requisiti di qualificazione**, l'aggregazione di imprese di rete partecipa nella forma del raggruppamento costituito o costituendo, con applicazione integrale delle relative regole (cfr. Determinazione ANAC n. 3 del 23 aprile 2013).

**Per tutte le tipologie di rete,** la partecipazione congiunta alle gare deve risultare individuata nel contratto di rete come uno degli scopi strategici inclusi nel programma comune, mentre la durata dello stesso dovrà essere commisurata ai tempi di realizzazione dell'appalto (cfr. Determinazione ANAC n. 3 del 23 aprile 2013).

Il ruolo di mandante/mandataria di un raggruppamento temporaneo di imprese può essere assunto anche da un RTI costituito oppure da aggregazioni di imprese di rete.

A tal fine, se la rete è dotata di organo comune con potere di rappresentanza (con o senza soggettività giuridica), tale organo assumerà la veste di mandataria della subassociazione; se, invece, la rete è dotata di organo comune privo del potere di rappresentanza o è sprovvista di organo comune, deve conferire specifico mandato ad un'impresa retista, la quale assumerà la veste di mandataria della subassociazione.

Ai sensi dell'art. 186-bis del R.D. 16 marzo 1942, n. 367 l'impresa in concordato preventivo con continuità aziendale può concorrere anche riunita in RTI purché non rivesta la qualità di mandataria e sempre che le altre imprese aderenti al RTI non siano assoggettate ad una procedura concorsuale.

## <span id="page-7-0"></span>**6. REQUISITI GENERALI E CAUSE DI ESCLUSIONE**

Sono **esclusi** dalla gara gli operatori economici per i quali sussistono:

- **-** cause di esclusione di cui all'art. 80 del Codice;
- **-** divieti a contrattare con la pubblica amministrazione.

Sono comunque **esclusi** gli operatori economici che abbiano affidato incarichi in violazione dell'art. 53, comma 16-ter, del d.lgs. del 2001, n. 165

## **In caso di operatori economici aventi sede, residenza o domicilio nei paesi inseriti nelle c.d. "black list"**

Gli operatori economici aventi sede, residenza o domicilio nei paesi inseriti nelle c.d. "black list" di cui al decreto del Ministro delle finanze del 4 maggio 1999 e al decreto del Ministro dell'economia e delle finanze del 21 novembre 2001 devono, **pena l'esclusione dalla gara**, essere in possesso, dell'autorizzazione in corso di validità rilasciata ai sensi del d.m. 14 dicembre 2010 del Ministero dell'economia e delle finanze ai sensi (art. 37 del d.l. 3 maggio 2010 n. 78 conv. in l. 122/2010) oppure della domanda di autorizzazione presentata ai sensi dell'art. 1 comma 3 del DM 14 dicembre 2010.

## <span id="page-7-1"></span>**7. REQUISITI SPECIALI E MEZZI DI PROVA**

I concorrenti, a **pena di esclusione**, devono essere in possesso dei requisiti o adempiere a quanto previsto nei commi seguenti:

## <span id="page-7-2"></span>**7.1 REQUISITI DI IDONEITÀ**

**a) Iscrizione nel registro tenuto dalla Camera di commercio** industria, artigianato e agricoltura oppure nel registro delle commissioni provinciali per l'artigianato.

Il concorrente non stabilito in Italia ma in altro Stato Membro o in uno dei Paesi di cui all'art. 83, co 3 del Codice, presenta dichiarazione giurata o secondo le modalità vigenti nello Stato nel quale è stabilito, inserendo la relativa documentazione dimostrativa.

Il concorrente non stabilito in Italia ma in altro Stato Membro o in uno dei Paesi di cui all'art. 83, co 3 del Codice, presenta dichiarazione giurata o secondo le modalità vigenti nello Stato nel quale è stabilito, inserendo la relativa documentazione dimostrativa nel sistema AVCpass.

Per la comprova dell'iscrizione in registri e albi per i quali non esista un collegamento diretto con il sistema AVCpass, il concorrente inserisce la relativa documentazione nel sistema AVCpass.

## <span id="page-8-0"></span>**7.2 REQUISITI DI ORDINE SPECIALE: CAPACITÀ ECONOMICO-FINANZIARIA**

(articolo 83, comma 1 lett b) e commi 4 e 5 del D.Lgs. 50/2016 s.m.i)

Non è richiesto il possesso di requisiti di capacità economico-finanziaria oltre all'attestazione SOA di cui all'articolo 7.3 lett. a).

### <span id="page-8-1"></span>**7.3 REQUISITI DI ORDINE SPECIALE: CAPACITÀ TECNICA E PROFESSIONALE**

- a) attestazione SOA nelle **Categoria OG 2 class. II**;
- b) raggruppamenti temporanei e consorzi ordinari di cui all'articolo 48 commi 1, 3, 5, 6, del decreto legislativo n. 50 del 2016:
	- c.1) ogni operatore economico raggruppato o consorziato deve essere in possesso del requisito in proporzione alla parte di lavori ovvero che intende assumere nell'ambito del raggruppamento;
	- c.2) si applica l'articolo 92, commi 2 e 3, del d.P.R. n. 207 del 2010 nei limiti della loro compatibilità;
	- c.3) il raggruppamento temporaneo o il consorzio ordinario nel suo insieme deve possedere il requisito nella misura richiesta al concorrente singolo.

## <span id="page-8-2"></span>**7.4 INDICAZIONI PER I RAGGRUPPAMENTI TEMPORANEI, CONSORZI ORDINARI, AGGREGAZIONI DI IMPRESE DI RETE, GEIE**

N.B.: nei raggruppamenti temporanei, la mandataria deve, in ogni caso, possedere i requisiti ed eseguire le prestazioni in misura maggioritaria ai sensi dell'art. 83, comma 8 del Codice.

La mandataria di un raggruppamento temporaneo di imprese di tipo verticale, ai sensi dell'art. 48, comma 2 del Codice, esegue le prestazioni indicate come principali, anche in termini economici, le mandanti quelle indicate come secondarie.

I soggetti di cui all'art. 45 comma 2, lett. d), e), f) e g) del Codice devono possedere i requisiti di partecipazione nei termini di seguito indicati.

Il **requisito relativo all'iscrizione** nel registro tenuto dalla Camera di commercio industria, artigianato e agricoltura oppure nel registro delle commissioni provinciali per l'artigianato di cui al **punto 7.1 lett. a)** deve essere posseduto

- a. da ciascuna delle imprese raggruppate/raggruppande o consorziate/consorziande o GEIE;
- b. da ciascuna delle imprese aderenti al contratto di rete indicate come esecutrici e, dalla rete medesima nel caso in cui questa abbia soggettività giuridica.

Il requisito relativo alla capacità tecnica e professionale di cui al **punto 7.3 lett. a)** deve essere soddisfatto dal raggruppamento temporaneo, dal consorzio, GEIE o dalle imprese aderenti al contratto di rete nel complesso.

Nel caso di raggruppamento, detto requisito deve essere posseduto in misura maggioritaria dall'impresa mandataria.

## <span id="page-8-3"></span>**7.5 INDICAZIONI PER I CONSORZI DI COOPERATIVE E DI IMPRESE ARTIGIANE E I CONSORZI STABILI**

I soggetti di cui all'art. art. 45 comma 2, lett. b) e c) del Codice devono possedere i requisiti di partecipazione nei termini di seguito indicati.

Il **requisito relativo all'iscrizione** nel registro tenuto dalla Camera di commercio industria, artigianato e agricoltura oppure nel registro delle commissioni provinciali per l'artigianato di cui al **punto 7.1 lett. a)** deve essere posseduto dal consorzio e dalle imprese consorziate indicate come esecutrici.

I requisiti di capacità tecnica e professionale, ai sensi dell'art. 47 del Codice, devono essere posseduti:

- a. in caso di consorzio di cooperative e imprese artigiane di cui all'art. 45, comma 2 lett. b) del Codice, direttamente dal consorzio medesimo, salvo che quelli relativi alla disponibilità delle attrezzature e dei mezzi d'opera nonché all'organico medio annuo che sono computati in capo al consorzio ancorché posseduti dalle singole imprese consorziate;
- b. in caso di consorzio stabile di cui all'art. 45, comma 2 lett. c) del Codice, direttamente dal consorzio o dalle singole imprese consorziate esecutrici;

## **8. AVVALIMENTO**

**Avvalimento non ammesso ai sensi dell'art. 146 comma 3. del D.Lgs. n. 50/2016 ss.mm.ii.;** 

## **9. SUBAPPALTO**

Il concorrente indica all'atto dell'offerta le lavorazioni che intende subappaltare o concedere in cottimo nei limiti del 40% dell'importo complessivo del contratto, in conformità a quanto previsto dall'art. 105 del Codice.

L'affidatario potrà affidare in subappalto, previa autorizzazione della stazione appaltante, purché:

- a) l'affidatario del subappalto non abbia partecipato alla procedura per l'affidamento dell'appalto;
- b) il subappaltatore sia qualificato nella relativa categoria;
- c) all'atto dell'offerta siano stati indicati i lavori o le parti di opere che si intende subappaltare;
- d) il concorrente dimostri l'assenza in capo ai subappaltatori dei motivi di esclusione di cui all'articolo 80.

## <span id="page-9-0"></span>**GARANZIA PROVVISORIA**

L'offerta è corredata, **a pena di esclusione**, da una garanzia provvisoria, come definita dall'art. 93 del Codice, pari al 2% del prezzo base dell'appalto, punto III.1.1 del Bando di Gara, salvo quanto previsto all'art. 93, comma 7 del Codice.

Ai sensi dell'art. 93, comma 6 del Codice, la garanzia provvisoria copre la mancata sottoscrizione del contratto, dopo l'aggiudicazione, dovuta ad ogni fatto riconducibile all'affidatario o all'adozione di informazione antimafia interdittiva emessa ai sensi degli articoli 84 e 91 del decreto legislativo 6 settembre 2011, n.159; la garanzia è svincolata automaticamente al momento della sottoscrizione del contratto.

L'offerta è altresì corredata, **a pena di esclusione**, dalla dichiarazione di un istituto bancario o assicurativo o altro soggetto di cui all'art. 93, comma 3 del Codice, anche diverso da quello che ha rilasciato la garanzia provvisoria, contenente l'impegno verso il concorrente a rilasciare, qualora l'offerente risultasse affidatario, garanzia fideiussoria per l'esecuzione del contratto di cui agli artt. 103 e 104 del Codice in favore della stazione appaltante, valida fino alla data di emissione del certificato provvisorio o del certificato di regolare esecuzione di cui all'art. 103, co. 1 del Codice o comunque decorsi 12 (dodici) mesi dalla data di ultimazione dei lavori risultante dal relativo certificato. Tale impegno non è richiesto alle **microimprese, piccole e medie imprese** e ai raggruppamenti temporanei o consorzi ordinari esclusivamente dalle medesime costituiti.

La garanzia provvisoria è costituita, a scelta del concorrente:

a. in titoli del debito pubblico garantiti dallo Stato depositati presso una sezione di tesoreria provinciale o presso le aziende autorizzate, a titolo di pegno, a favore della stazione appaltante; il valore deve essere al corso del giorno del deposito;

b. fideiussione bancaria o assicurativa rilasciata da imprese bancarie o assicurative che rispondano ai requisiti di cui all'art. 93, comma 3 del Codice. In ogni caso, la garanzia fideiussoria è conforme allo schema tipo di cui all'art. 103, comma 9 del Codice.

Gli operatori economici, prima di procedere alla sottoscrizione, sono tenuti a verificare che il soggetto garante sia in possesso dell'autorizzazione al rilascio di garanzie mediante accesso ai seguenti siti internet:

- **-** http://www.bancaditalia.it/compiti/vigilanza/intermediari/index.html
- **-** http://www.bancaditalia.it/compiti/vigilanza/avvisi-pub/garanzie-finanziarie/
- **-** http://www.bancaditalia.it/compiti/vigilanza/avvisi-pub/soggetti-non-

legittimati/Intermediari\_non\_abilitati.pdf

**-** http://www.ivass.it/ivass/imprese\_jsp/HomePage.jsp

In caso di prestazione di garanzia fideiussoria, questa dovrà:

- 1) essere intestata, **a pena di esclusione,** a tutti gli operatori economici del costituito/costituendo raggruppamento temporaneo, aggregazione di imprese di rete o consorzi ordinari o GEIE;
- 2) essere conforme allo schema tipo approvato con decreto del Ministro dello sviluppo economico di concerto con il Ministro delle infrastrutture e dei trasporti e previamente concordato con le banche e le assicurazioni o loro rappresentanze. essere conforme agli schemi di polizza tipo di cui al comma 4 dell'art. 127 del Regolamento (nelle more dell'approvazione dei nuovi schemi di polizza-tipo, la fideiussione redatta secondo lo schema tipo previsto dal Decreto del Ministero delle attività produttive del 23 marzo 2004, n. 123, dovrà essere integrata mediante la previsione espressa della rinuncia all'eccezione di cui all'art. 1957, comma 2, del codice civile, mentre ogni riferimento all'art. 30 della l. 11 febbraio 1994, n. 109 deve intendersi sostituito con l'art. 93 del Codice).
- 3) essere prodotta in originale o in copia autenticata ai sensi dell'art. 18 del d.p.r. 28 dicembre 2000, n. 445, con espressa menzione dell'oggetto e del soggetto garantito;
- 4) avere validità per 180 giorni dal termine ultimo per la presentazione dell'offerta;
- 5) prevedere espressamente:
	- a. la rinuncia al beneficio della preventiva escussione del debitore principale di cui all'art. 1944 del codice civile, volendo ed intendendo restare obbligata in solido con il debitore;
	- b. la rinuncia ad eccepire la decorrenza dei termini di cui all'art. 1957 del codice civile;
	- c. la loro operatività entro quindici giorni a semplice richiesta scritta della stazione appaltante;
	- d. la dichiarazione contenente l'impegno a rilasciare, in caso di aggiudicazione dell'appalto, a richiesta del concorrente, una garanzia fideiussoria, relativa alla cauzione definitiva di cui all'art. 103 del Codice, in favore della stazione appaltante, valida fino alla data di emissione del certificato di verifica della conformità che attesti la regolare esecuzione ai sensi dell'art. 103, co. 1 del Codice o comunque decorsi 12 (dodici) mesi dalla data di ultimazione delle prestazioni risultante dal relativo certificato.

L'importo della garanzia e del suo eventuale rinnovo è ridotto secondo le misure e le modalità di cui all'art. 93, comma 7 del Codice.

Per fruire di dette riduzioni il concorrente segnala e documenta nell'offerta il possesso dei relativi requisiti fornendo copia dei certificati posseduti.

In caso di partecipazione in forma associata, le suddette riduzioni si possono ottenere alle seguenti condizioni:

- a. in caso di partecipazione in RTI orizzontale, ai sensi dell'art. 48, comma 2 del Codice, consorzio ordinario di concorrenti di cui all'art. 45, co. 2, lett. e) del Codice o di aggregazioni di imprese di rete, il concorrente può godere del beneficio della riduzione della garanzia solo se tutte le imprese che costituiscono il raggruppamento e/o il consorzio ordinario siano in possesso della predetta certificazione;
- b. in caso di partecipazione in RTI verticale, nel caso in cui solo alcune tra le imprese che costituiscono il raggruppamento verticale siano in possesso della certificazione, il raggruppamento stesso può beneficiare di

detta riduzione in ragione della parte delle prestazioni contrattuali che ciascuna impresa raggruppata e/o raggruppanda assume nella ripartizione dell'oggetto contrattuale all'interno del raggruppamento;

c. in caso di partecipazione in consorzio di cui all'art. 45, comma 2, lett. b) e c) del Codice e di aggregazioni di imprese di rete con organo comune e soggettività giuridica, il concorrente può godere del beneficio della riduzione della garanzia nel caso in cui la predetta certificazione sia posseduta dal consorzio/aggregazione di imprese di rete.

La mancata presentazione della garanzia provvisoria – a condizione che la garanzia sia stata già costituita prima della presentazione dell'offerta – la presentazione di una garanzia di valore inferiore o priva di una o più caratteristiche tra quelle sopra indicate, oppure la mancata reintegrazione potrà essere sanata ai sensi dell'art. 83, co. 9 del Codice.

Ai sensi dell'art. 93, comma 6 del Codice, la garanzia provvisoria verrà svincolata all'aggiudicatario automaticamente al momento della stipula del contratto, mentre agli altri concorrenti, ai sensi dell'art. 93, co. 9 del Codice, verrà svincolata tempestivamente e comunque entro trenta giorni dalla comunicazione dell'avvenuta aggiudicazione.

### <span id="page-11-0"></span>**8. SOPRALLUOGO AUTONOMO**

Vista la particolarità dell'intervento in relazione alle condizioni di particolarità degli interventi, **è obbligatoria** la visita di sopralluogo da effettuarsi in forma autonoma da parte dell'offerente da dichiarare unicamente utilizzando integralmente il modello allegato al presente Disciplinare di Gara come indicato al punto 15.1.5;

## <span id="page-11-1"></span>**9. MODALITÀ TELEMATICA DI PRESENTAZIONE E SOTTOSCRIZIONE DELL'OFFERTA E TERMINI DI PRESENTAZIONE**

#### <span id="page-11-2"></span>**9.1 MODALITA' DI PRESENTAZIONE E SOTTOSCRIZIONE DELL'OFFERTA**

La presentazione dell'offerta, corredata dalla relativa documentazione richiesta, dovrà pervenire in forma TELEMATICA attraverso la piattaforma gestita dalla Centrale di Committenza in house "Asmel Consortile Scarl", raggiungibile all'indirizzo internet: www.asmecomm.it, sezione: "Gare telematiche ed Albo Fornitori".

L'offerta, in forma TELEMATICA, dovrà pervenire esclusivamente attraverso le modalità specificate nel seguito del presente disciplinare di gara.

Per la compilazione dell'offerta gli operatori economici dovranno scaricare e compilare la modulistica messa a loro disposizione nella sezione: "Gare telematiche ed Albo Fornitori" del sito internet in precedenza indicato

#### **13.2 DEFINIZIONI UTILI PER LA PROCEDURA TELEMATICA**

Si riporta di seguito il significato dei principali termini indicati nei successivi articoli:

**Abilitazione:** risultato del procedimento che consente l'accesso e la partecipazione degli Operatori Economici abilitati al Sistema informatico, ai sensi dell'art. 58 del D.Lgs. n. 50/2016 s.m.i, per lo svolgimento della gara telematica.

**Account:** insieme dei codici personali di identificazione costituiti da e-mail e password che consentono alle imprese abilitate l'accesso al Sistema e la partecipazione alla gara telematica.

**Firma digitale:** è uno dei requisiti che l'offerta deve possedere per essere giuridicamente rilevante e per garantirne inviolabilità/integrità e provenienza. È il risultato della procedura informatica (validazione) basata su

certificazione qualificata rilasciata da un certificatore accreditato e generata mediante un dispositivo per la creazione di una firma sicura come disciplinata dal D.Lgs. 82 del 7.03.2005 (codice dell'amministrazione digitale).

La firma digitale si basa su un sistema cosiddetto a "chiavi asimmetriche", ossia due serie di caratteri alfanumerici, appositamente generati dal sistema: una chiave è conosciuta dal solo firmatario (chiave segreta), l'altra conoscibile da chiunque (chiave pubblica). La chiave segreta è necessaria alla sottoscrizione dei documenti. La chiave pubblica è necessaria alla verifica della effettiva provenienza del documento dal titolare. La sicurezza di un simile sistema risiede nel fatto che ad ogni chiave pubblica corrisponde una sola chiave segreta, e che, con la conoscenza della sola chiave pubblica, è impossibile riuscire a risalire alla chiave segreta. Per garantire la corrispondenza tra "chiave pubblica" e "chiave segreta" nonché la titolarità delle chiavi in capo al soggetto firmatario, si ricorre ad un Ente certificatore, cioè un soggetto terzo il cui compito è quello di garantire la certezza della titolarità delle chiavi pubbliche (attraverso dei cosiddetti " certificati") e di rendere conoscibili a tutti le chiavi pubbliche (attraverso un elenco telematico). L'elenco pubblico dei certificatori è disponibile all'indirizzo [http://www.agid.gov.it.](http://www.digitpa.gov.it/)

E' necessario un lettore di smart card.

**Marcatura temporale:** è il risultato della procedura informatica che consente di dare certezza all'ora e al minuto di "chiusura" dell'offerta. Tale procedura garantisce lo stesso livello di inviolabilità delle offerte previsto dalla procedura di gara tradizionale ad evidenza pubblica, dando certezza del momento della chiusura dell'offerta telematica. Consiste nella generazione, tramite processo informatico di una firma digitale (anche aggiuntiva rispetto a quella del sottoscrittore) cui è associata l'informazione relativa a una data e a un'ora certe. Il kit di marcatura temporale è **acquistabile presso enti accreditati e certificati, come i Gestori di Firma Digitale quali ad esempio Aruba, Infocert, Poste Italiane**, di cui al sito dell'Agenzia per l'Italia Digitale [http://www.agid.gov.it.](http://www.digitpa.gov.it/)

**Numero di serie della marcatura temporale**: è il codice che identifica in modo univoco la marcatura temporale apposta su un documento informatico. A seconda dei software di firma e marcatura utilizzati, questo codice può essere visualizzato in formato decimale o esadecimale (la piattaforma Albofornitori.it accetta entrambi i formati) e viene denominato in vari modi ("Numero seriale", "Numero di serie", "Serial number", …).

**Gestore del Sistema**: Net4market-CSAmed s.r.l. di Cremona, di cui si avvale l'Azienda per le operazioni di gara, ai sensi dell'art.58 del D.Lgs. n. 50/2016 ss.mm.ii. Per problematiche tecniche relative alla partecipazione alla presente procedura telematica il gestore è contattabile al seguente recapito telefonico: 0372/801730, dal lunedì al venerdì, nella fascia oraria: 8.30–13.00 / 14.00–17.30 oppure agli indirizzi: [info@albofornitori.it](mailto:info@albofornitori.it) o info@net4market.com.

**Sistema:** coincide con il server del gestore ed è il sistema informatico per le procedure telematiche di acquisto, ai sensi dell'art.58 del D.Lgs. n. 50/2016 ss.mm.ii.

**Busta telematica di offerta economica (o sealed bid):** scheda di offerta che verrà compilata dall'Impresa concorrente. Il contenuto dell'offerta presentata da ciascun concorrente non è accessibile agli altri concorrenti e all'Azienda. Il Sistema accetta solo offerte non modificabili, dal momento che le stesse dovranno riportare una marca temporale certificata antecedente al periodo di invio.

**Upload**: processo di trasferimento e invio di dati dal sistema informatico del concorrente a un Sistema remoto, ossia a "distanza", per mezzo di connessione alla rete internet (nell'apposita stanza dedicata all'Azienda, cui si accede utilizzando l'e-mail scelta e la password preventivamente assegnata e nella scheda presente nella sezione "E-procurement – Procedure d'acquisto").

#### **13.3 DOTAZIONE INFORMATICA E AVVERTENZE**

Per partecipare alla presente procedura telematica le imprese concorrenti devono dotarsi, a propria cura e spese, della seguente strumentazione tecnica e informatica necessaria:

## **1 - Personal Computer collegato ad Internet**

Tutte le funzionalità disponibili sulla Piattaforma albofornitori.it sono usufruibili mediante un Personal Computer Standard dotato di un Browser (tra quelli indicati nel punto 2) e collegato ad Internet.

È consigliata una connessione ADSL (banda: almeno 640 kb) o connessione internet aziendale.

Nota: Se l'accesso ad internet avviene attraverso la rete aziendale, si raccomanda di consultare il personale IT interno per verificare la disponibilità di banda e la possibilità di accesso in base alle configurazioni di proxy/firewall. Risoluzione schermo minima 1280 x 720.

### **2 - Web Browser (programma che permette di collegarsi ad Internet)**

Google Chrome 10 o superiore;

Mozillla Firefox 10 o superiore; Internet Explorer 8 o superiore;

Safari 5 o superiore; Opera 12 o superiore.

#### **3 - Configurazione Browser**

È supportata la configurazione di default, come da installazione standard, in particolare per quanto riguarda le impostazioni di security, di abilitazione javascript, di memorizzazione cookies e di cache delle pagine web.

#### **4 - Programmi opzionali**

In base alle funzionalità utilizzate ed alle tipologie di documenti trattati come allegati, sono necessari programmi aggiuntivi quali: utilità di compressione/decompressione formato zip, visualizzatori di formato pdf (Adobe Acrobat reader), programmi di office automation compatibili con MS Excel 97 e MS Word 97, programmi standalone per la gestione della firma digitale e della marcatura temporale (es. DIKE di InfoCert).

#### **5 - Strumenti necessari**

Un kit di firma digitale e di marcatura temporale (cfr. definizioni).

## **(ATTENZIONE: il sistema operativo Windows XP non è supportato da Microsoft in termini di sicurezza e pertanto con tale S.O potrebbe essere possibile utilizzare la piattaforma telematica)**

## <span id="page-13-0"></span>**9.4 AVVERTENZE:**

Gli Operatori Economici concorrenti che partecipano alla presente procedura telematica, esonerano espressamente l'Azienda, il Gestore del Sistema e i loro dipendenti e collaboratori da ogni responsabilità relativa a qualsiasi malfunzionamento o difetto relativo ai servizi di connettività necessari a raggiungere il sistema attraverso la rete pubblica di telecomunicazioni.

Gli Operatori Economici concorrenti si impegnano, anche nei confronti dei propri dipendenti, ad adottare tutte le misure tecniche ed organizzative necessarie ad assicurare la riservatezza e la protezione degli strumenti informatici (email e password) assegnati.

L'email e la password necessarie per l'accesso al sistema e alla partecipazione alla gara sono personali. Gli Operatori concorrenti sono tenuti a conservarli con la massima diligenza e a mantenerli segreti, a non divulgarli o comunque a cederli a terzi e a utilizzarli sotto la propria esclusiva responsabilità nel rispetto dei principi di correttezza e buona fede, in modo da non recare pregiudizio al sistema e in generale ai terzi.

Saranno ritenute valide le offerte presentate nel corso delle operazioni con gli strumenti informatici attribuiti.

Gli Operatori Economici concorrenti si impegnano a tenere indenne l'Azienda e il Gestore del Sistema, risarcendo qualunque pregiudizio, danno, costo e onere di qualsiasi natura, ivi comprese eventuali spese legali che

dovessero essere sopportate dagli stessi a causa di violazioni delle presenti regole e di un utilizzo scorretto o improprio del sistema.

Il Gestore del Sistema e l'Azienda non possono essere in alcun caso ritenuti responsabili per qualunque genere di danno diretto o indiretto subito dai concorrenti o da terzi a causa o comunque in connessione con l'accesso, l'utilizzo o il mancato funzionamento del sistema, dei suoi servizi e delle apposite procedure di firma digitale e marcatura temporale.

Tutti i soggetti abilitati sono tenuti a rispettare le norme legislative, regolamentari e contrattuali in tema di conservazione e utilizzo dello strumento di firma digitale e di marcatura temporale e ogni istruzione impartita in materia dal Certificatore che ha rilasciato le dotazioni software; esonerano altresì espressamente l'Azienda e il Gestore del sistema da qualsiasi responsabilità per conseguenze pregiudizievoli di qualsiasi natura o per danni diretti o indiretti arrecati ad essi o a terzi dall'utilizzo degli strumenti in parola.

Il mancato e non corretto utilizzo degli appositi strumenti informatici di volta in volta richiesti nel corso della procedura costituisce una violazione delle presenti regole, che può comportare la sospensione o la revoca dell'abilitazione, oltre al risarcimento dei danni eventualmente provocati.

## <span id="page-14-0"></span>**9.5 ABILITAZIONE ALLA GARA**

Possono partecipare alla presente procedura gli Operatori Economici (così come definiti all'art. 3, comma 1, lett.p) del D.Lgs. n. 50/2016 s.m.i, che si siano abilitati alla gara, secondo quanto previsto dai successivi paragrafi, ed in possesso dei requisiti di ordine generale definiti dall'art. 80 del D.Lgs. n. 50/2016 s.m.i, nonché di quelli economico-finanziari e tecnico-professionali, previsti ai sensi dell'art. 83 e dettagliati dal presente Disciplinare di Gara.

Le Imprese, entro la data indicata nel TIMING DI GARA, al punto 13.9 (alla voce "Termine ultimo di abilitazione alla gara"), devono accreditarsi all'Albo Fornitori della Scrivente Stazione Appaltante, con la compilazione, tramite processo informatico, dell'apposita scheda d'iscrizione, ed **abilitarsi alla gara pena l'impossibilità di partecipare.** L'accreditamento e l'abilitazione sono del tutto gratuite per l'impresa concorrente.

A) I concorrenti non ancora accreditati, per poter partecipare alla gara, devono fare richiesta d'iscrizione all'Albo Fornitori e Professionisti, attraverso il link [www.asmecomm.it](http://www.asmecomm.it/)

La richiesta d'iscrizione avviene compilando gli appositi form on line che danno ad ognuno la possibilità di inserire i propri dati e di segnalarsi per le categorie merceologiche di competenza. Dal link <https://app.albofornitori.it/alboeproc/net4marketplus> selezionare la voce "Registrazione gratuita" – Al termine della compilazione delle informazioni richieste cliccare la voce "Dashboard", presente nel menù a scomparsa posto sulla sinistra della schermata. Posizionarsi successivamente nel pannello informativo "Iscrizione/Accesso Albi" e selezionare il bottone "Visualizza tutti gli Albi N4M". In corrispondenza dell'Albo "Asmel Soc. Cons. A.R.L." premere l'icona posta sotto la colonna "Home Page" e per avviare la procedura di registrazione selezionare il comando "Registrati", visualizzabile in calce alla maschera di autenticazione.

B) Una volta completato l'inserimento dei propri dati, i concorrenti, seguendo le istruzioni fornite a video, devono confermarli. Dopo la conferma possono essere accettati (accreditati) dall'Ente all'interno dell'Albo Fornitori e Professionisti.

C) Alla conclusione della procedura di inserimento a sistema dei propri dati, sia che lo stato della registrazione sia attesa o accreditato, deve seguire, obbligatoriamente, da parte dei concorrenti l'abilitazione alla gara. Questa avviene collegandosi al link [www.asmecomm.it](http://www.asmecomm.it/) selezionando "Procedure in corso" , richiamando il bando di gara in oggetto attraverso la stringa "Accreditamento alla procedura" ed inserendo, previa accettazione, i propri dati identificativi nella pagina di abilitazione alla gara collegata al bando. I fornitori già accreditati all'Albo Fornitori Asmel dovranno abilitarsi alla gara utilizzando le credenziali già in loro possesso; coloro che invece non

sono accreditati potranno procedere, premendo il bottone "Registrati" ed alternativamente all'iter descritto al punto 1, alla creazione di un nuovo profilo, collegato alla partecipazione alla procedura di cui trattasi (iscrizione light).

Fatto ciò i concorrenti saranno tra quelli che potranno, previo espletamento di tutte le formalità amministrative, partecipare alla gara.

Contestualmente all'accreditamento, il gestore del sistema attiva l'account e la password associati all'impresa accreditata, permettendo a quest'ultima di abilitarsi alla gara, di accedere al sistema e di compiere tutte le azioni previste per la presente gara.

## **N.B: Anche se già precedentemente accreditati all'Albo Fornitori e Professionisti, gli OO.EE. interessati a presentare la propria migliore offerta dovranno in ogni caso necessariamente ottemperare alle operazioni previste al precedente punto 3 (ABILITAZIONE ALLA GARA).**

**Al fine di potersi abilitare con successo alla gara le Imprese dovranno selezionare, all'interno della sezione "Categorie", presente nel form di iscrizione, le seguenti categorie merceologiche:**

# **Categoria 5 – Edilizia e Costruzioni (Categorie SOA)**

Poiché sono ammesse a presentare offerta anche imprese appositamente e temporaneamente raggruppate nei modi prescritti dall'art. 48 del D.Lgs. n. 50/2016 s.m.i, ogni impresa facente parte del Raggruppamento o del Consorzio dovrà effettuare tutte le operazioni previste ai precedenti punti **1 e 2 (accreditamento al portale). Solo l'impresa mandataria/capogruppo (o designata tale) provvederà invece ad effettuare l'abilitazione alla gara (punto 3).**

Ferme tutte le operazioni su evidenziate, ai fini della validità della partecipazione alla presente procedura di gara, l'Operatore Economico deve rispettare, a pena di esclusione, il termine perentorio indicato nello schema temporale della gara (TIMING DI GARA, al punto 13.9, alla voce "Termine ultimo perentorio (a pena di esclusione) per apporre firma digitale e marcatura temporale al file di offerta economica telematica "SchemaOfferta\_.xls").

La redazione dell'offerta dovrà avvenire seguendo le diverse fasi successive della procedura prevista dal sistema, che consentono di predisporre le seguenti Buste Telematiche:

A) **Documentazione Amministrativa;**

## B) **Offerta economica ("SchemaOfferta\_.xls" generato dalla piattaforma),**

Tutta la documentazione richiesta, di carattere amministrativo, tecnico ed economico, dovrà essere presentata in lingua italiana.

## <span id="page-15-0"></span>**9.6 FORMA DI PARTECIPAZIONE E ABILITAZIONE AL LOTTO**

I Concorrenti che intendono presentare offerta, entro il termine previsto dal TIMING DI GARA, al punto 13.9, (Fine periodo per l'abilitazione lotti), devono definire - all'interno della scheda di gara di riferimento, nell'apposita sezione "Abilitazione lotti" – per quali lotti intendono concorrere e la relativa forma di partecipazione.

Relativamente all'operatore costituito in R.T.I., al/i lotto/i dovrà poi essere associato, ad opera della ditta mandataria, l'eventuale RTI/Consorzio con cui l'operatore economico intende partecipare, utilizzando la funzione "Nuovo RTI".

I concorrenti che intendono presentare un'offerta in R.T.I. o con l'impegno di costituire un R.T.I., ovvero in Consorzi, infatti, entro il termine previsto dal TIMING DI GARA, al punto 13.9, (Fine periodo per l'Abilitazione lotti) devono definire a sistema tale modalità di partecipazione. L'impresa mandataria o capogruppo, o designata tale, dovrà quindi impostare nella maschera di "Abilitazione lotti" (raggiungibile dalla scheda di gara) gli operatori facenti parte del raggruppamento (ciascuno con il proprio ruolo)

Contestualmente all'abilitazione, il Gestore della piattaforma per tramite del Supporto Tecnico al Gestore del Sistema attiva l'email e la password associati all'impresa abilitata, permettendo a quest'ultima di abilitarsi alla gara, di accedere al sistema e di compiere tutte le azioni previste per la presente gara.

Anche se già precedentemente abilitati all'albo fornitori, i partecipanti dovranno in ogni caso necessariamente ottemperare alle operazioni previste al precedente punto 3.

Nel caso di partecipazione alla procedura di imprese consorziate o raggruppate, ai sensi dell'articolo 48 del D.Lgs. n. 50/2016 s.m.i, ogni impresa facente parte del Raggruppamento o del Consorzio dovrà effettuare tutte le operazioni previste ai precedenti punti 1 e 2 (accreditamento al portale). Solo l'impresa mandataria/capogruppo o designata tale provvederà invece ad effettuare l'abilitazione alla gara (punto 3).

## <span id="page-16-0"></span>**9.7 MODALITÀ DI SOSPENSIONE O ANNULLAMENTO**

In caso di malfunzionamento o difetto degli strumenti hardware, software e dei servizi telematici utilizzati dalla Stazione Appaltante, dal Gestore della Piattaforma e dal Supporto Tecnico al Gestore del sistema per la gara, con conseguente accertamento di anomalie nella procedura, la gara potrà essere sospesa e/o annullata.

La sospensione e l'annullamento sono esclusi nel caso di malfunzionamento degli strumenti utilizzati dai singoli concorrenti.

Per problemi tecnici si consiglia di contattare direttamente il Supporto Tecnico al Gestore della Piattaforma - via mail, all'indirizzo info@csamed.it oppure al 0372/080709 dal lunedì al venerdì dalle ore 08:30 alle ore 13:00 e dalle ore 14:00 alle ore 17:30.

## <span id="page-16-1"></span>**9.8 TERMINI PER LA PRESENTAZIONE DELL'OFFERTA**

- a) Le ditte partecipanti, dovranno caricare, salvo opportune comunicazioni, la documentazione richiesta nella data e all'ora indicata nel TIMING DI GARA di cui al paragrafo 13.9.
- b) il termine è perentorio e non sono ammesse offerte tardive;
- c) il recapito tempestivo dell'offerta in ogni caso è a rischio esclusivo dell'offerente e l'amministrazione amministrativa non è tenuta ad effettuare alcuna indagine circa i motivi di ritardo o del mancato recapito.

## <span id="page-16-2"></span>**9.9 TIMING DI GARA**

Le ditte partecipanti, dovranno caricare, salvo opportune comunicazioni, la documentazione richiesta nella data e all'ora indicata dalla tabella sotto riportata.

**Nel Campo Abilitazione Lotti la dicitura "Lo Step rimane rosso fino al termine del periodo di abilitazione" indica che fino alla scadenza della procedura potrà essere variata la forma di partecipazione da Singola a RTI o viceversa e di conseguenza rimane di colore rosso per permettere tale possibilità.**

**I files di offerta Economica NON DOVRANNO essere caricati in piattaforma alla scadenza della gara, ma dovrà essere caricato unicamente il numero di seriale (TIMESTAMP) della marcatura temporale.**

**I files di offerta Economica dovranno essere caricati in piattaforma a seguito di comunicazione PEC, inviata alla PEC presente in anagrafica di ogni OO.EE., conseguenziale alla chiusura, da parte del Seggio di Gara, della disamina della Documentazione Amministrativa.**

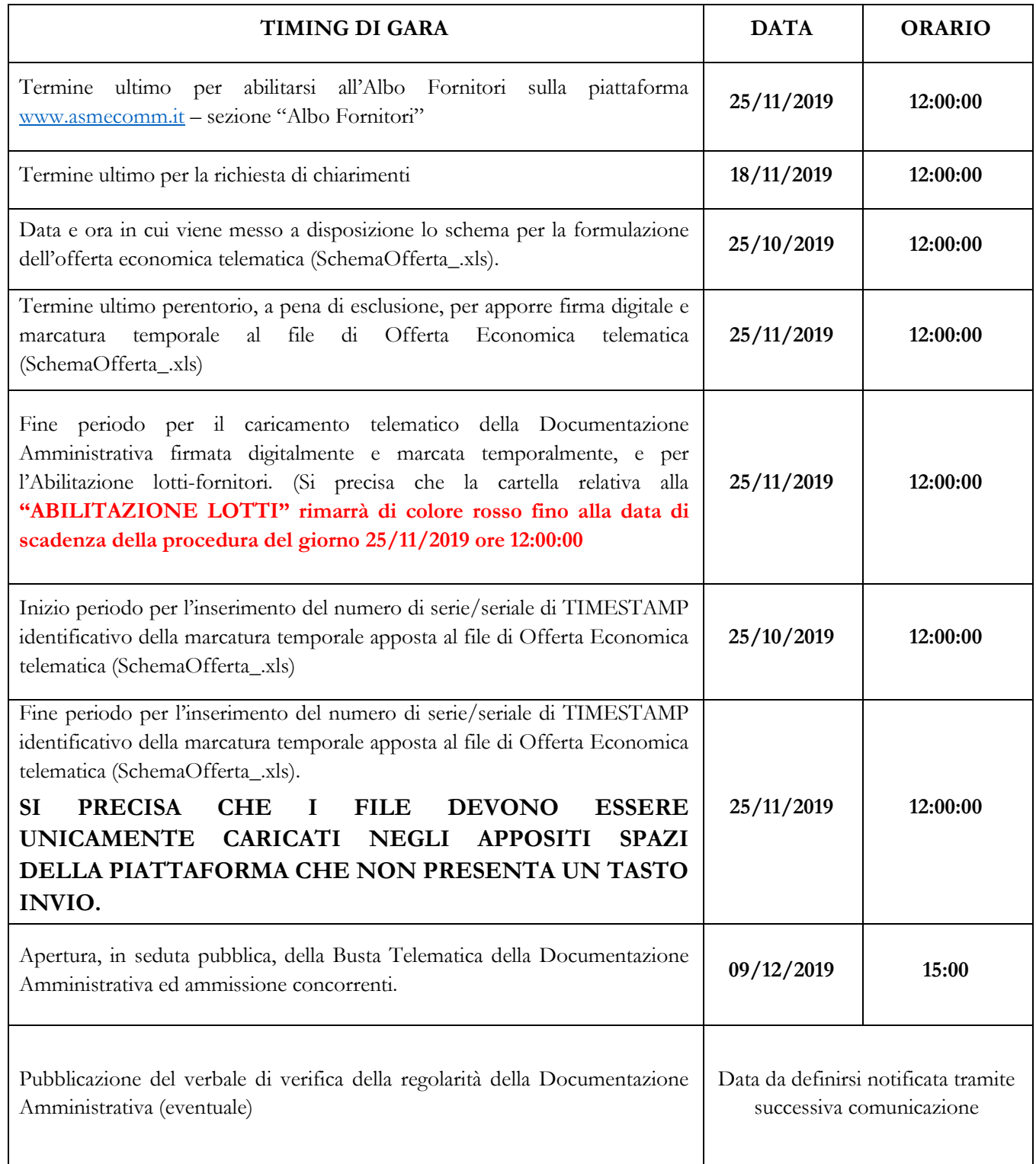

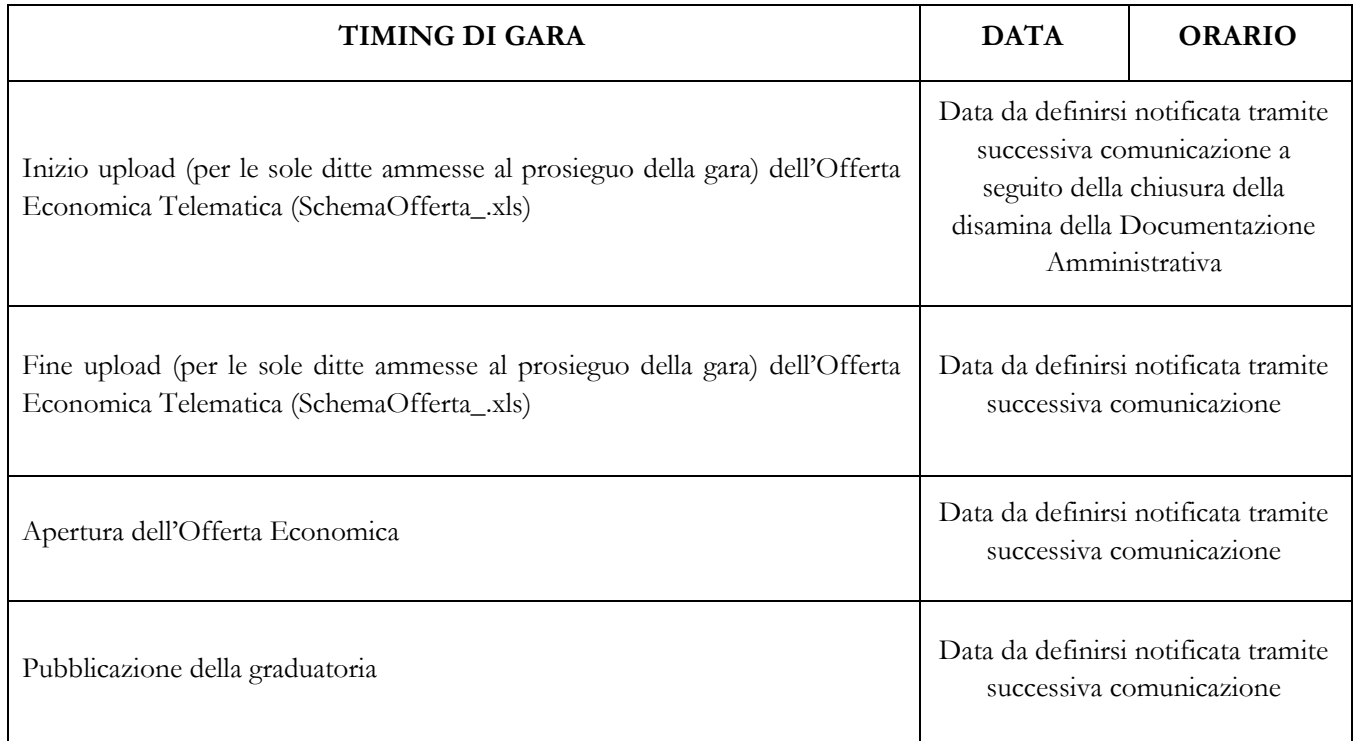

## <span id="page-18-0"></span>**9.10 RECAPITO PRESSO L'AMMINISTRAZIONE AGGIUDICATRICE**

#### **Non è ammesso il recapito di alcun atto o documento presso l'amministrazione aggiudicatrice.**

La documentazione di gara è disponibile anche al seguente indirizzo internet della Stazione appaltante: l'Albo on line del Comune di Novara di Sicilia (ME), nonché presso la piattaforma telematica asmecomm.it sez. "PROCEDURE IN CORSO"

#### <span id="page-18-1"></span>**9.11 MODALITÀ DI SOTTOSCIZIONE DELLE OFFERTE**

Per i concorrenti aventi sede legale in Italia o in uno dei Paesi dell'Unione europea, le dichiarazioni sostitutive si redigono ai sensi degli articoli 46 e 47 del d.p.r. 445/2000; per i concorrenti non aventi sede legale in uno dei Paesi dell'Unione europea, le dichiarazioni sostitutive sono rese mediante documentazione idonea equivalente secondo la legislazione dello Stato di appartenenza.

Tutte le dichiarazioni sostitutive rese ai sensi degli artt. 46 e 47 del d.p.r. 445/2000, ivi compreso il DGUE, la domanda di partecipazione, l'offerta economica devono essere sottoscritte, dal rappresentante legale del concorrente o suo procuratore.

Il dichiarante allega copia fotostatica di un documento di riconoscimento, in corso di validità (per ciascun dichiarante è sufficiente una sola copia del documento di riconoscimento anche in presenza di più dichiarazioni su più fogli distinti).

Il procuratore allega copia conforme all'originale della relativa procura.

La documentazione, ove non richiesta espressamente in originale, potrà essere prodotta in copia autenticata o in copia conforme ai sensi, rispettivamente, degli artt. 18 e 19 del d.p.r. 445/2000.

In caso di concorrenti non stabiliti in Italia, la documentazione dovrà essere prodotta in modalità idonea equivalente secondo la legislazione dello Stato di appartenenza; si applicano gli articoli 83, comma 3, 86 e 90 del Codice.

Tutta la documentazione da produrre deve essere in lingua italiana o, se redatta in lingua straniera, deve essere corredata da traduzione giurata in lingua italiana. In caso di contrasto tra testo in lingua straniera e testo in lingua

italiana prevarrà la versione in lingua italiana, essendo a rischio del concorrente assicurare la fedeltà della traduzione.

**Saranno escluse** le offerte plurime, condizionate, tardive, alternative o espresse in aumento rispetto all'importo a base di gara.

L'offerta vincolerà il concorrente ai sensi dell'art. 32, comma 4 del Codice per 180 giorni dalla scadenza del termine indicato per la presentazione dell'offerta.

Nel caso in cui alla data di scadenza della validità delle offerte le operazioni di gara siano ancora in corso, la stazione appaltante potrà richiedere agli offerenti, ai sensi dell'art. 32, comma 4 del Codice, di confermare la validità dell'offerta sino alla data che sarà indicata dalla medesima stazione appaltante e di produrre un apposito documento attestante la validità della garanzia prestata in sede di gara fino alla medesima data.

Il mancato riscontro alla richiesta della stazione appaltante sarà considerato come rinuncia del concorrente alla partecipazione alla gara.

### <span id="page-19-0"></span>**10. SOCCORSO ISTRUTTORIO**

Le carenze di qualsiasi elemento formale della domanda, e in particolare, la mancanza, l'incompletezza e ogni altra irregolarità essenziale degli elementi e del DGUE, con esclusione di quelle afferenti all'offerta economica, possono essere sanate attraverso la procedura di soccorso istruttorio di cui all'art. 83, comma 9 del Codice.

Costituiscono irregolarità essenziali **non sanabili** le carenze della documentazione che non consentano l'individuazione del contenuto o del soggetto responsabile della stessa.

L'irregolarità essenziale è **sanabile** laddove non si accompagni ad una carenza sostanziale del requisito alla cui dimostrazione la documentazione omessa o irregolarmente prodotta era finalizzata. La successiva correzione o integrazione documentale è ammessa laddove consenta di attestare l'esistenza di circostanze preesistenti, vale a dire requisiti previsti per la partecipazione e documenti/elementi a corredo dell'offerta.

Il mancato possesso dei prescritti requisiti **non è sanabile** mediante soccorso istruttorio e determina l'**esclusione dalla procedura di gara**.

Il simbolo "■" evidenzia le carenze che possono essere sanate ai sensi dell'art. 83, comma 9 del Codice.

Il simbolo "►" evidenzia i casi di esclusione dalla gara.

Ai fini della sanatoria la stazione appaltante assegna al concorrente un termine non superiore a dieci giorni perché siano rese, integrate o regolarizzate le dichiarazioni necessarie, indicando il contenuto e i soggetti che le devono rendere. Nel medesimo termine il concorrente è tenuto a comunicare alla stazione appaltante l'eventuale volontà di non avvalersi del soccorso istruttorio.

In caso di comunicazione del concorrente della volontà di non avvalersi del soccorso istruttorio e, comunque, in caso di inutile decorso del termine, la stazione appaltante procede all'esclusione del concorrente dalla procedura.

## <span id="page-19-1"></span>**11. CONTENUTO E DEPOSITO DELLA DOCUMENTAZIONE AMMINISTRATIVA**

## <span id="page-19-2"></span>**11.1 CONTENUTO DELLA BUSTA TELEMATICA DELLA DOCUMENTAZIONE AMMINISTRATIVA**

- 1) Domanda di partecipazione;
- 2) DGUE.pdf;
- 3) Dichiarazioni integrative e documentazione a corredo;
- 4) Atto unilaterale d'obbligo;
- 5) Dichiarazione di avvenuto sopralluogo autonomo.

## <span id="page-20-0"></span>**12. MODALITÀ TELEMATICA DI PRESENTAZIONE E SOTTOSCRIZIONE DELL'OFFERTA E TERMINI DI PRESENTAZIONE**

#### <span id="page-20-1"></span>**12.1 MODALITA' DI PRESENTAZIONE E SOTTOSCRIZIONE DELL'OFFERTA**

La presentazione dell'offerta, corredata dalla relativa documentazione richiesta, dovrà pervenire in forma TELEMATICA attraverso la piattaforma gestita dalla Centrale di Committenza in house "Asmel Consortile Scarl", raggiungibile all'indirizzo internet: www.asmecomm.it, sezione: "Gare telematiche ed Albo Fornitori".

L'offerta, in forma TELEMATICA, dovrà pervenire esclusivamente attraverso le modalità specificate nel seguito del presente disciplinare di gara.

Per la compilazione dell'offerta gli operatori economici dovranno scaricare e compilare la modulistica messa a loro disposizione nella sezione: "Gare telematiche ed Albo Fornitori" del sito internet in precedenza indicato

### <span id="page-20-2"></span>**12.1.1 DOMANDA DI PARTECIPAZIONE**

■ La domanda di partecipazione dovrà contenere tutte le seguenti informazioni e dichiarazioni.

Il concorrente indica la forma singola o associata con la quale l'impresa partecipa alla gara (impresa singola, consorzio, RTI, aggregazione di imprese di rete, GEIE).

In caso di partecipazione in RTI, consorzio ordinario, aggregazione di imprese di rete, GEIE, il concorrente fornisce i dati identificativi (ragione sociale, codice fiscale, sede) e il ruolo di ciascuna impresa (mandataria/mandante; capofila/consorziata).

Nel caso di consorzio di cooperative e imprese artigiane o di consorzio stabile di cui all'art. 45, comma 2 lett. b) e c) del Codice, il consorzio indica il consorziato per il quale concorre alla gara; qualora il consorzio non indichi per quale/i consorziato/i concorre, si intende che lo stesso partecipa in nome e per conto proprio.

■ Nel caso di raggruppamento temporaneo o consorzio ordinario costituiti, la domanda è sottoscritta dalla mandataria/capofila.

■ Nel caso di raggruppamento temporaneo o consorzio ordinario non ancora costituiti, la domanda è sottoscritta da tutti i soggetti che costituiranno il raggruppamento o consorzio;

■ Nel caso di aggregazioni di imprese aderenti al contratto di rete si fa riferimento alla disciplina prevista per i raggruppamenti temporanei di imprese, in quanto compatibile. In particolare:

a. ■**se la rete è dotata di un organo comune con potere di rappresentanza e con soggettività giuridica**, ai sensi dell'art. 3, comma 4-quater, del d.l. 10 febbraio 2009, n. 5, la domanda di partecipazione deve essere sottoscritta dal legale rappresentante/procuratore del solo operatore economico che riveste la funzione di organo comune;

b. ■**se la rete è dotata di un organo comune con potere di rappresentanza ma è priva di soggettività giuridica**, ai sensi dell'art. 3, comma 4-quater, del d.l. 10 febbraio 2009, n. 5, la domanda di partecipazione deve essere sottoscritta dal legale rappresentante/procuratore dell'impresa che riveste le funzioni di organo comune nonché da ognuna delle imprese aderenti al contratto di rete che partecipano alla gara;

c. ■**se la rete è dotata di un organo comune privo del potere di rappresentanza o se la rete è sprovvista di organo comune, oppure se l'organo comune è privo dei requisiti di qualificazione richiesti per assumere la veste di mandataria**, la domanda di partecipazione deve essere sottoscritta dal legale rappresentante dell'impresa aderente alla rete che riveste la qualifica di mandataria, ovvero, in caso di partecipazione nelle forme del raggruppamento da costituirsi, da ognuna delle imprese aderenti al contratto di rete che partecipa alla gara.

■ Nel caso di consorzio di cooperative e imprese artigiane o di consorzio stabile di cui all'art. 45, comma 2 lett. b) e c) del Codice, la domanda è sottoscritta dal consorzio medesimo.

Il concorrente allega:

a) ■ copia fotostatica di un documento d'identità del sottoscrittore

b) ■ copia conforme all'originale della procura oppure, nel solo caso in cui dalla visura camerale del concorrente risulti l'indicazione espressa dei poteri rappresentativi conferiti con la procura, la dichiarazione sostitutiva resa dal procuratore attestante la sussistenza dei poteri rappresentativi risultanti dalla visura.

## <span id="page-21-0"></span>**12.1.2 DOCUMENTO DI GARA UNICO EUROPEO**

■ Il concorrente compila il DGUE di cui allo schema allegato al DM del Ministero delle Infrastrutture e

Trasporti del 18 luglio 2016 o successive modifiche messo a disposizione sul sito della stazione appaltante secondo quanto di seguito indicato. Il concorrente può presentare, in luogo del DGUE, una dichiarazione sostitutiva che ne riporti il contenuto, dichiarazione da rendere ai sensi degli articoli 46 e 47 del d.p.r. 445/2000.

#### Parte I - Informazioni sulla procedura di appalto e sull'amministrazione aggiudicatrice o ente **aggiudicatore**

Il concorrente rende tutte le informazioni richieste relative alla procedura di appalto.

#### **Parte II – Informazioni sull'operatore economico**

Il concorrente rende tutte le informazioni richieste mediante la compilazione delle parti pertinenti.

#### 1) ■ PASSOE dell'ausiliario;

#### **In caso di operatori economici ausiliari aventi sede, residenza o domicilio nei paesi inseriti nelle c.d. "black list"**

2) ■ dichiarazione dell'ausiliario del possesso dell'autorizzazione in corso di validità rilasciata ai sensi del d.m. 14 dicembre 2010 del Ministero dell'economia e delle finanze ai sensi (art. 37 del d.l. 3 maggio 2010, n. 78, conv. in l. 122/2010)

#### **Oppure**

■ dichiarazione di aver presentato domanda di autorizzazione ai sensi dell'art. 1 comma 3 del d.m. 14.12.2010 con allegata copia dell'istanza di autorizzazione inviata al Ministero

#### **In caso di ricorso al subappalto si richiede la compilazione della sezione D**

Il concorrente, pena l'impossibilità di ricorrere al subappalto, indica l'elenco delle prestazioni che intende subappaltare con la relativa quota percentuale dell'importo complessivo del contratto nonché, ai sensi dell'art. 105 comma 6 del Codice.

Il concorrente, per ciascun subappaltatore, allega:

1) ■ DGUE, a firma del subappaltatore, contenente le informazioni di cui alla parte II, sezioni A e B, alla parte III;

2) ■ PASSOE del subappaltatore.

#### **In caso di subappalto qualificante**

Il concorrente rende la dichiarazione integrativa di cui al punto 15.3.1 n. 8 del presente disciplinare ed allega DGUE e PASSOE del subappaltatore.

#### **Parte III – Motivi di esclusione**

Il concorrente dichiara di non trovarsi nelle condizioni previste dal punto 6 del presente disciplinare (Sez. A-B-C- $D$ ).

#### **Parte VI – Dichiarazioni finali**

Il concorrente rende tutte le informazioni richieste mediante la compilazione delle parti pertinenti.

#### **Il DGUE deve essere presentato:**

**-** nel caso di raggruppamenti temporanei, consorzi ordinari, GEIE, da tutti gli operatori economici che partecipano alla procedura in forma congiunta;

**-** nel caso di aggregazioni di imprese di rete da ognuna delle imprese retiste, se l'intera rete partecipa, ovvero dall'organo comune e dalle singole imprese retiste indicate;

**-** nel caso di consorzi cooperativi, di consorzi artigiani e di consorzi stabili, dal consorzio e dai consorziati per conto dei quali il consorzio concorre;

La dichiarazione relativa a tutti i soggetti (in carica o cessati) di cui all'art. 80, comma 3, del Codice è resa senza l'indicazione del nominativo dei singoli soggetti (per l'elencazione dei soggetti cui deve essere riferita l'attestazione si richiama il Comunicato del Presidente ANAC del 26.10.2016, compatibilmente con la novella apportata al Codice dall'art. 49, comma 1 lett. b) del D.Lgs. n. 50/2016 s.m.i).

L'indicazione del nominativo dei soggetti di cui al comma 3 sarà richiesta soltanto al momento della verifica delle dichiarazioni rese.

Nel solo nel caso in cui il legale rappresentante/procuratore del concorrente non intenda rendere le dichiarazioni sostitutive ex art. 80, commi 1, 2 e 5, lett. l) del Codice anche per conto dei soggetti elencati al comma 3 dell'art. 80 del Codice, detti soggetti sono tenuti a compilare in proprio la dichiarazione ex art. 80, commi 1, 2 e 5, lett. l), del Codice, allegando copia fotostatica del documento di identità in corso di validità.

In caso di incorporazione, fusione societaria o cessione d'azienda, le dichiarazioni di cui all'art. 80, commi 1, 2 e 5, lett. l) del Codice, devono riferirsi anche ai soggetti di cui all'art. 80 comma 3 del Codice che hanno operato presso la società incorporata, fusasi o che ha ceduto l'azienda cessati dalla carica nell'anno antecedente la data di pubblicazione del bando di gara.

Il concorrente, ai sensi dell'art. 85, comma 1, del Codice dei contratti pubblici, dovrà inserire nella Busta telematica della "**Documentazione Amministrativa**" il DGUE in formato PDF, compilati.

"Il Documento di Gara Unico Europeo (D.G.U.E.) deve essere compilato utilizzando l'apposito form in piattaforma presente nello step "DGUE".

Al termine della compilazione il sistema darà la possibilità di generare il file .pdf del DGUE compilato.

Tale file, firmato digitalmente dall'operatore economico, dovrà essere caricato all'interno della busta telematica denominata "documentazione amministrativa".

NB. Resta a carico dell'operatore economico verificare il contenuto del documento prima del suo caricamento sulla piattaforma."

## <span id="page-22-0"></span>**12.1.3 DICHIARAZIONI INTEGRATIVE E DOCUMENTAZIONE A CORREDO**

#### <span id="page-22-1"></span>**12.1.3.1 DICHIARAZIONI INTEGRATIVE**

Il concorrente rende una dichiarazione sostitutiva ai sensi degli artt. 46 e 47 del d.p.r. 445/2000, con la quale:

**1.** ■ dichiara di non incorrere nelle cause di esclusione di cui all'art. 80, comma 5 lett. f-bis) e f-ter) del Codice;

**2.** ■dichiara remunerativa l'offerta economica presentata giacché per la sua formulazione ha preso atto e tenuto conto:

a) delle condizioni contrattuali e degli oneri compresi quelli eventuali relativi in materia di sicurezza, di assicurazione, di condizioni di lavoro e di previdenza e assistenza in vigore nel luogo dove devono essere svolti i lavori;

b) di tutte le circostanze generali, particolari e locali, nessuna esclusa ed eccettuata, che possono avere influito o influire sia sulla prestazione dei lavori, sia sulla determinazione della propria offerta.

#### **Per gli operatori economici aventi sede, residenza o domicilio nei paesi inseriti nelle c.d. "black list"**

**3.** ■ dichiara di essere in possesso dell'autorizzazione in corso di validità rilasciata ai sensi del d.m. 14 dicembre 2010 del Ministero dell'economia e delle finanze ai sensi (art. 37 del d.l. 3 maggio 2010, n. 78, conv. in l. 122/2010)

**Oppure** dichiara di aver presentato domanda di autorizzazione ai sensi dell'art. 1 comma 3 del d.m.

14.12.2010 e allega copia dell'istanza di autorizzazione inviata al Ministero

#### **Per gli operatori economici che presentano la cauzione provvisoria in misura ridotta, ai sensi dell'art. 93, comma 7 del Codice**

**4.** ■ dichiarazione sostitutiva con la quale il concorrente attesta il possesso del requisito previsto dall'art. 93, comma 7 del Codice e allega copia conforme della relativa certificazione;

**5.** ■ allega la Dichiarazione di avvenuto sopralluogo autonomo attestante la presa visione dello stato dei luoghi in cui deve essere eseguita la prestazione;

**6.** ■ indica i seguenti dati: domicilio fiscale …………; codice fiscale ……………, partita IVA ………………….; ai fini delle comunicazioni di cui all'art. 76, comma 5 del Codice, indirizzo PEC oppure, solo in caso di concorrenti aventi sede in altri Stati membri, indirizzo di posta elettronica

………………;

**7.** ■ autorizza qualora un partecipante alla gara eserciti la facoltà di "accesso agli atti", la stazione appaltante a rilasciare copia di tutta la documentazione presentata per la partecipazione alla gara;

**8.** ■ attesta di essere informato, ai sensi e per gli effetti del decreto legislativo 30 giugno 2003, n. 196, che i dati personali raccolti saranno trattati, anche con strumenti informatici, esclusivamente nell'ambito del procedimento per il quale la dichiarazione viene resa.

### **Per gli operatori economici ammessi al concordato preventivo con continuità aziendale di cui all'art. 186 bis del RD 16 marzo 1942 n. 267**

**9.** ■ dichiarazione sostitutiva con la quale il legale rappresentante dell'impresa ammessa alla procedura di concordato preventivo con continuità aziendale, ai sensi dell'art. 80, co. 5, lett. b), e dell'art. 110, comma 3 del Codice, ad integrazione di quanto indicato nella parte III, sez. C, lett. d) del DGUE indica gli estremi del provvedimento di ammissione al concordato e del provvedimento di autorizzazione a partecipare alle gare, rilasciati dal Tribunale di ……………….; nonché di non partecipare alla gara quale mandataria di un raggruppamento temporaneo di imprese e che le altre imprese aderenti al raggruppamento non sono assoggettate ad una procedura concorsuale ai sensi dell'art. 186 bis, comma 6 della legge fallimentare;

#### <span id="page-23-0"></span>**12.1.3.2 DICHIARAZIONI INTEGRATIVE**

Il concorrente allega:

**10.**■ **PASSOE** di cui all'art. 2, comma 3.2, delibera n. 111 del 20 dicembre 2012 dell'AVCP relativo al concorrente; in aggiunta, in caso di subappalto qualificante anche il PASSOE dell'impresa subappaltatrice;

**11. ■** documento, in originale o copia autentica, attestante **la garanzia provvisoria con allegata dichiarazione** concernente **l'impegno di un fideiussore** di cui all'art. 93, comma 8 del Codice;

### <span id="page-24-0"></span>**12.1.3.3 DOCUMENTAZIONE ULTERIORE PER I SOGGETTI ASSOCIATI**

#### **Per i consorzi stabili, consorzi di cooperative e di imprese artigiane**

■ atto costitutivo e statuto del consorzio in copia autentica, con indicazione delle imprese consorziate, qualora gli stessi non siano rinvenibili mediante accesso alla banca dati della Camera di Commercio;

#### **Per i raggruppamenti temporanei già costituiti**

■ mandato collettivo irrevocabile con rappresentanza conferito alla mandataria per atto pubblico o scrittura privata autenticata, con indicazione del soggetto designato quale mandatario, nella forma prescritta, prima della data di presentazione dell'offerta.

■ dichiarazione in cui si indica, ai sensi dell'art. 48, co 4 del Codice, le lavorazioni che saranno eseguite dai singoli operatori economici riuniti o consorziati.

#### **Per i consorzi ordinari o GEIE già costituiti**

■ atto costitutivo e statuto del consorzio o GEIE in copia autentica, con indicazione del soggetto designato quale capogruppo.

■ dichiarazione in cui si indica, ai sensi dell'art. 48, co 4 del Codice, le lavorazioni che saranno eseguite dai singoli operatori economici riuniti o consorziati.

#### **Per i raggruppamenti temporanei o consorzi ordinari o GEIE non ancora costituiti** ■ dichiarazione resa

da ciascun operatore economico attestante:

a. l'operatore economico al quale, in caso di aggiudicazione, sarà conferito mandato speciale con rappresentanza o funzioni di capogruppo;

b. l'impegno, in caso di aggiudicazione, ad uniformarsi alla disciplina vigente con riguardo ai raggruppamenti temporanei o consorzi o GEIE ai sensi dell'art. 48 co. 8 del Codice conferendo mandato collettivo speciale con rappresentanza all'impresa qualificata come mandataria che stipulerà il contratto in nome e per conto delle mandanti/consorziate;

c. dichiarazione in cui si indica, ai sensi dell'art. 48, co 4 del Codice, le lavorazioni che saranno eseguite dai singoli operatori economici riuniti o consorziati;

### **Per le aggregazioni di imprese aderenti al contratto di rete: se la rete è dotata di un organo comune con potere di rappresentanza e soggettività giuridica**

■ copia autentica del contratto di rete, redatto per atto pubblico o scrittura privata autenticata, ovvero per atto firmato digitalmente a norma dell'art. 25 del d.lgs. n. 82/2005, con indicazione dell'organo comune che agisce in rappresentanza della rete;

■ dichiarazione, sottoscritta dal legale rappresentante dell'organo comune, che indichi per quali imprese la rete concorre;

■ dichiarazione che indichi le lavorazioni che saranno eseguite dai singoli operatori economici aggregati in rete;

#### **Per le aggregazioni di imprese aderenti al contratto di rete: se la rete è dotata di un organo comune con potere di rappresentanza ma è priva di soggettività giuridica**

■ copia autentica del contratto di rete, redatto per atto pubblico o scrittura privata autenticata, ovvero per atto firmato digitalmente a norma dell'art. 25 del CAD, recante il mandato collettivo irrevocabile con rappresentanza conferito alla impresa mandataria; qualora il contratto di rete sia stato redatto con mera firma digitale non autenticata ai sensi dell'art. 24 del CAD, il mandato nel contratto di rete non può ritenersi sufficiente e sarà obbligatorio conferire un nuovo mandato nella forma della scrittura privata autenticata, anche ai sensi dell'art. 25 del CAD;

■ dichiarazione che indichi le lavorazioni che saranno eseguite dai singoli operatori economici aggregati in rete;

## **Per le aggregazioni di imprese aderenti al contratto di rete: se la rete è dotata di un organo comune privo del potere di rappresentanza o se la rete è sprovvista di organo comune, ovvero, se l'organo comune è privo dei requisiti di qualificazione richiesti**

■ in caso di RTI costituito: copia autentica del contratto di rete, redatto per atto pubblico o scrittura privata autenticata ovvero per atto firmato digitalmente a norma dell'art. 25 del CAD con allegato il mandato collettivo irrevocabile con rappresentanza conferito alla mandataria, recante l'indicazione del soggetto designato quale mandatario e delle lavorazioni che saranno eseguite dai singoli operatori economici aggregati in rete; qualora il contratto di rete sia stato redatto con mera firma digitale non autenticata ai sensi dell'art. 24 del CAD, il mandato deve avere la forma dell'atto pubblico o della scrittura privata autenticata, anche ai sensi dell'art. 25 del CAD

#### **(o in alternativa)**

■ in caso di RTI costituendo: copia autentica del contratto di rete, redatto per atto pubblico o scrittura privata autenticata, ovvero per atto firmato digitalmente a norma dell'art. 25 del CAD, con allegate le dichiarazioni, rese da ciascun concorrente aderente al contratto di rete, attestanti:

a. a quale concorrente, in caso di aggiudicazione, sarà conferito mandato speciale con rappresentanza o funzioni di capogruppo;

b. l'impegno, in caso di aggiudicazione, ad uniformarsi alla disciplina vigente in materia di raggruppamenti temporanei;

c. le lavorazioni che saranno eseguite dai singoli operatori economici aggregati in rete.

Il mandato collettivo irrevocabile con rappresentanza potrà essere conferito alla mandataria con scrittura privata.

Qualora il contratto di rete sia stato redatto con mera firma digitale non autenticata ai sensi dell'art. 24 del CAD, il mandato dovrà avere la forma dell'atto pubblico o della scrittura privata autenticata, anche ai sensi dell'art. 25 del CAD.

#### <span id="page-25-0"></span>**12.1.4 ■ ATTO UNILATERALE D'OBBLIGO**

L' Operatore Economico – in caso di aggiudicazione - si obbliga a pagare alla Centrale di Committenza "Asmel Consortile S. c. a r.l.", prima della stipula del contratto, il corrispettivo dei servizi di committenza e di tutte le attività di gara non escluse dal comma 2-bis dell'art.41 del D.Lgs. n. 50/2016 ss.mm.ii. dalla stessa fornite, una somma pari all' 1% (uno per cento) oltre IVA, dell'importo complessivo posto a base di gara, **€ 544.185,59**, corrispondente a **€ 5.441,85 oltre IVA**.

Inoltre, l'operatore economico, in caso di aggiudicazione, si impegna a rimborsare alla centrale di committenza le spese di pubblicità obbligatoria in G.U.R.S. e su 2 quotidiani ai sensi del comma 2 dell'art. 5 del Decreto ministeriale infrastrutture e trasporti 2 dicembre 2016.

La presente obbligazione costituisce elemento essenziale dell'offerta. La stessa, a garanzia della validità dell'offerta, dovrà essere prodotta **all'interno del file della Documentazione Amministrativa** utilizzando il modello "**Atto Unilaterale d'Obbligo**" e sottoscritta dal concorrente. Si evidenzia che l'obbligazione, essendo parte integrante dell'offerta economica, è da considerarsi elemento essenziale dell'offerta presentata e pertanto, in mancanza della stessa, l'offerta sarà considerata irregolare ai sensi dell'art. 59, comma 3 del D.Lgs. n. 50/2016 ss.mm.ii..

L'operatore economico dovrà trasmettere, l'atto sottoscritto dal titolare/legale rappresentante dell'impresa con firma digitale, ad ogni effetto e conseguenza di legge, dalla posta elettronica certificata ad ASMEL Consortile S.c. a r.l. all' indirizzo pec: **audo@asmepec.it** e si obbliga, altresì, a trasmetterlo in copia, in uno alla certificazione dell'invio e della ricevuta di consegna del destinatario, allegata all'offerta che verrà presentata per la partecipazione alla gara;

## <span id="page-26-0"></span>**12.1.5 ■ IMPOSTA DI BOLLO SU OFFERTA ECONOMICA – MODELLO F23**

Per quanto concerne il versamento dell'imposta di bollo si precisa quanto segue: Per ciascuna delle istanze trasmesse per via telematica l'imposta di bollo è dovuta nella misura forfettaria di **euro 16,00** a prescindere dalla dimensione del documento (art. 3, Tariffa, Parte prima, allegata al DPR n. 642/1972). L'imposta di bollo per l'istanza della gara in oggetto deve essere assolta mediante il **pagamento del modello F23**, con le seguenti modalità:

1) Indipendentemente dal domicilio fiscale di chi versa o dall'ubicazione dell'ufficio finanziario o dell'Ente che lo richiede, il pagamento può essere eseguito presso: o agenti della riscossione (gruppo Equitalia) o banca o ufficio postale.

2) Il versamento può essere effettuato in contanti, con carta Bancomat (presso gli sportelli abilitati dei soggetti suindicati), oppure con i seguenti sistemi: o assegni bancari e circolari presso le banche, o assegni bancari e circolari, oppure vaglia cambiari, presso gli agenti della riscossione; o addebito su conto corrente postale, assegni postali (tratti dal contribuente a favore di se stesso e girati per l'incasso a Poste Italiane, esclusivamente presso l'ufficio postale dove è aperto il conto), vaglia postali, oppure carte Postamat e Postepay, presso gli uffici postali.

3) Il modello deve essere compilato da chi effettua il pagamento, completando – con i dati mancanti - il modello precompilato dall'ufficio e messo a disposizione nella sezione atti di gara.

4) Il modello precompilato dall'ufficio e messo a disposizione nella sezione atti di gara contiene le seguenti indicazioni: 6. **Ufficio o Ente: TYV** – 10. Estremi dell'atto o del documento: Anno pubblicazione bando, codice C.I.G.- 11. Codice Tributo: 456T – 12. Descrizione: Bollo su istanza telematica – 13. Importo: 16,00 euro.

**Al termine delle operazioni di gara, l'ente appaltante provvederà ad inviare, al competente ufficio territoriale dell'Agenzia delle Entrate, l'elenco di tutti gli operatori economici partecipanti, al fine del controllo sull'avvenuto pagamento dell'imposta di bollo: non è necessario pertanto inviare alcuna documentazione a comprova del pagamento.**

## <span id="page-26-1"></span>**12.1.6** ■ **PAGAMENTO A FAVORE DELL'AUTORITÀ**

I concorrenti effettuano, **a pena di esclusione**, il pagamento del contributo previsto dalla legge in favore dell'Autorità nazionale anticorruzione, per un importo pari ad € 70,00 (Settanta/00) secondo le modalità di cui alla deliberazione dell'A.N.AC. del es., n. 1377 del 21 dicembre 2016 o successiva delibera pubblicata sul sito dell'ANAC nella sezione "contributi in sede di gara" e allegano la ricevuta ai documenti di gara.

In caso di mancata presentazione della ricevuta la stazione appaltante accerta il pagamento mediante consultazione del sistema AVCpass/Banca dati nazionale operatori economici. Qualora il pagamento non risulti registrato nel sistema, la mancata presentazione della ricevuta potrà essere sanata ai sensi dell'art. 83, comma 9 del Codice, a condizione che il pagamento sia stato già effettuato prima della scadenza del termine di presentazione dell'offerta.

Limitatamente agli operatori economici esteri: è possibile effettuare il pagamento anche tramite bonifico bancario internazionale sul conto corrente bancario n. 4806788, aperto presso il Monte dei Paschi di Siena (IBAN: IT 77 O 01030 03200 0000 04806788- BIC: PASCITMMROM) intestato all'Autorità Nazionale Anticorruzione; la causale del versamento deve riportare esclusivamente il codice identificativo ai fini fiscali utilizzato nel Paese di residenza o di sede del partecipante (p.e. VAT number) e il codice CIG: **8050713A87**. L'Operatore Economico estero deve allegare all'offerta la ricevuta del bonifico effettuato.

In caso di mancata dimostrazione dell'avvenuto pagamento, la commissione di gara **esclude** il concorrente dalla procedura di gara, ai sensi dell'art. 1, comma 67 della l. 266/2005

## <span id="page-27-0"></span>**12.1.7 ■ DICHIARAZIONE DI AVVENUTO SOPRALLUOGO AUTONOMO**

Vista la particolarità dell'intervento in relazione alle condizioni di particolarità degli interventi, **è obbligatoria** la visita di sopralluogo autonomo da parte dell'offerente, alle seguenti condizioni:

a) l'avvenuto sopralluogo autonomo è da dichiarare unicamente utilizzando integralmente il modello allegato al presente Disciplinare di Gara;

b) la Dichiarazione di avvenuto sopralluogo autonomo deve essere sottoscritta, a pena di inammissibilità:

- dal titolare, da un rappresentante legale, come risultanti da certificato C.C.I.A.A. o da attestazione SOA;
- da soggetto diverso solo munito di apposita procura notarile;

b) in caso di raggruppamento temporaneo o di consorzio ordinario sia già costituiti che non ancora costituiti, in relazione al regime della solidarietà di cui all'articolo 48, comma 5, del D.Lgs. n. 50/2016 s.m.i, tra i diversi operatori economici, la Dichiarazione di avvenuto sopralluogo autonomo deve essere sottoscritta dal titolare, da un rappresentante legale, come risultanti da certificato C.C.I.A.A. o da attestazione SOA, dell'operatore economico mandatario o capogruppo oppure, nel solo caso di raggruppamento temporaneo o di consorzio ordinario di tipo orizzontale o misto, da uno qualsiasi degli operatori economici raggruppati o consorziati in orizzontale per la categoria prevalente; tuttavia qualora in sede di gara l'operatore economico che ha sottoscritto la Dichiarazione di avvenuto sopralluogo autonomo non partecipi al raggruppamento oppure partecipi alla gara singolarmente, il sopralluogo autonomo per il raggruppamento si ha per non fatto, con le relative conseguenze in tema di esclusione;

c) in caso di consorzio stabile, consorzio di cooperative o di imprese artigiane la Dichiarazione di avvenuto sopralluogo autonomo deve essere sottoscritta dal titolare, da un rappresentante legale, come risultanti da certificato C.C.I.A.A. o da attestazione SOA del consorzio oppure da un consorziato; tuttavia qualora in sede di gara il consorziato che ha sottoscritto la Dichiarazione di avvenuto sopralluogo autonomo partecipi invece autonomamente dal consorzio stesso e in concorrenza con quest'ultimo, il sopralluogo autonomo per il consorzio si ha per non fatto, con le relative conseguenze in tema di esclusione;

## <span id="page-27-1"></span>**12.2 MODALITA' DI PRESETAZIONE DELLA BUSTA TELEMATICA DELLA DOCUMENTAZIONE AMMINISTRATIVA**

Entro il termine previsto dal TIMING DI GARA, al punto 13.9, le Imprese dovranno depositare sul sistema (upload - CARICAMENTO), collegandosi alla propria area riservata dell'Albo Fornitori e Professionisti, in riferimento alla procedura di gara in oggetto, nell'apposito spazio **Doc.Gara > Amministrativa**, la documentazione amministrativa prevista dal presente Disciplinare, redatta in lingua italiana.

**Tutti i file della Documentazione Amministrativa dovranno essere contenuti in una cartella .zip (si specifica che l'unica estensione ammessa per la cartella compressa è .zip) e ciascuno di essi dovrà avere formato .pdf. La cartella .zip dovrà essere firmata digitalmente e marcata temporalmente e potrà avere una dimensione massima di 32 MB. L'ulteriore estensione della cartella .zip firmata digitalmente e marcata temporalmente dovrà essere obbligatoriamente .tsd.**

## **Il file ottenuto dovrà essere Documentazioneamministrativa.zip.p7m.tsd**

La firma digitale e la marcatura temporale dovranno essere necessariamente apposte sulla cartella .zip entro il termine ultimo di caricamento della documentazione richiesta (vedi al proposito il TIMING DI GARA). La firma digitale e la marcatura temporale apposte sulla cartella .zip equivalgono alla apposizione delle stesse su ogni singolo file contenuto nella medesima cartella.

L'upload di tale documentazione dovrà essere eseguito avvalendosi dell'apposita voce giustificativa "Documentazione Amministrativa" predisposta nella sezione denominata "Doc.Gara"- "Amministrativa", presente all'interno della scheda di gara di riferimento.

In caso di partecipazione in Raggruppamento Temporaneo di Imprese e/o Consorzio:

**- costituendo:** la cartella .zip contenente la documentazione amministrativa dovrà essere sottoscritta, con apposizione della firma digitale, sia dal legale rappresentante/procuratore della/e mandante/i sia dal legale rappresentante/procuratore della mandataria. L'impresa designata quale futura mandataria/capogruppo provvederà ad applicare la marcatura temporale e a caricare la cartella.zip a sistema;

**- costituito:** la cartella .zip contenente la documentazione amministrativa dovrà essere sottoscritta, con apposizione della firma digitale, dal solo legale rappresentante/procuratore dell'impresa mandataria, il quale provvederà anche a marcarla temporalmente e a caricarla a sistema.

**N.B.:** Nella produzione dei documenti in PDF di cui è richiesta scansione, si raccomanda l'utilizzo di una risoluzione grafica medio bassa, in modalità monocromatica (o scala di grigi), che non comprometta la leggibilità del documento ma che, nel contempo, non produca file di dimensioni eccessive che ne rendano difficile il caricamento.

**A pena di esclusione dalla presente gara, la documentazione ammnistrativa deve essere priva di qualsiasi indicazione diretta o indiretta di carattere economico relativa all'offerta presentata.**

## <span id="page-28-0"></span>**13. CONTENUTO E DEPOSITO DELL'OFFERTA ECONOMICA**

#### **("Schemaofferta.xls generato dalla piattaforma)**

►La presentazione dell'offerta economica telematica dovrà avvenire come di seguito riportato.

La gara verrà svolta con procedura telematica che prevede un sistema di ricezione delle offerte con marcatura temporale certificata a garanzia della regolarità del procedimento. Le offerte vengono inviate al sistema quando sono già immodificabili; secondo quanto disposto dal TIMING DI GARA che garantisce, in maniera assoluta, l'inviolabilità dell'offerta.

L'offerta economica deve essere formulata compilando il file **"SchemaOfferta\_.xls" generato e scaricato dalla piattaforma - OFFERTA ECONOMICA TELEMATICA.**

A partire dalla data e ora previste dal TIMING DI GARA di cui al punto 13.9, alla seguente voce: "Data e ora in cui viene messo a disposizione lo schema per la formulazione dell'Offerta Economica Telematica", viene resa disponibile nella scheda di gara presente sul sito (allo step "Offerta Economica") la funzione per generare e scaricare un foglio di lavoro in formato excel "SchemaOfferta\_.xls", premendo il tasto GENERA.

Questo foglio di lavoro costituisce la scheda di offerta economica e, pertanto, non può essere modificato a pena d'esclusione.

La compilazione dell'offerta è effettuata secondo le seguenti fasi:

1. Lo schema di offerta deve essere compilato dall'Operatore Concorrente in modalità off line (vale a dire direttamente sul PC del concorrente stesso senza che alcun file giunga al sistema), mediante inserimento,

►all'interno della cella gialla posta sotto la colonna "Offerta Economica", **del ribasso percentuale sull'importo a base d'asta corrispondete ad € 493.427,71 oltre IVA;**

►all'interno della cella posta sotto la colonna "**Costi Sicurezza**" (ai sensi dell'art. 95, comma 10, del D.Lgs. n. 50/2016 s.m.i), dell'importo relativo ai propri costi della sicurezza aziendali.

Detti costi relativi alla sicurezza connessi con l'attività d'impresa dovranno risultare congrui rispetto all'entità e le caratteristiche delle prestazioni oggetto dell'appalto. L'amministrazione aggiudicatrice procede alla valutazione di merito circa l'adeguatezza dell'importo in sede di eventuale verifica della congruità dell'offerta.

►all'interno della cella posta sotto la colonna "**Costi Manodopera**" (ai sensi dell'art. 95, comma 10, del D.Lgs. n. 50/2016 s.m.i), dell'importo relativo ai costi complessivi della manodopera impiegata.

L'amministrazione aggiudicatrice procede alla valutazione di merito circa il rispetto di quanto previsto dall'art. 97, comma 5, lett. d) del Codice o in sede di eventuale verifica della congruità dell'offerta oppure prima dell'aggiudicazione.

- 2. Si precisa che:
- **le celle della colonna "Offerta", "costi sicurezza" e "costi manodopera" devono contenere esclusivamente valori numerici**;
- **il numero massimo di cifre decimali da inserire per la formulazione del ribasso percentuale è pari a 3 (TRE)**;
- **i costi della sicurezza e della manodopera vanno espresse come importo e non come ribasso**;
- **non è possibile inserire 0 (zero) o 100 (cento) come percentuale di ribasso offerto**;
- **non sono, altresì, ammesse offerte pari o in aumento rispetto all'importo posto a base di gara, pena l'esclusione dalla procedura;**
- **non è possibile inserire caratteri speciali;**
- **non è possibile lasciare i campi vuoti, pena esclusione.**

3. Dopo aver debitamente compilato e salvato l'Offerta Economica **in formato.xls**, il foglio di lavoro IN FORMATO EXCEL "SchemaOfferta\_.xls" dovrà essere prima firmato digitalmente e poi dovrà essere apposta la marca temporale certificata (acquistabile presso enti accreditati e certificati, come i Gestori di Firma Digitale quali ad esempio Aruba, Infocert, Poste Italiane ecc.).

In caso di partecipazione in Raggruppamento temporaneo di Imprese, Consorzio, GEIE il file dell'Offerta Economica, SchemaOfferta\_.xls, dovrà essere firmato digitalmente sia dalla/e mandante/i sia dalla mandataria, e successivamente dovrà essere apposta firma digitale, sia dalla/e mandante/i sia dalla mandataria ovvero da tutti i Legali Rappresentanti delle Imprese componenti.

La marcatura temporale al file andrà apposta dalla sola mandataria/capogruppo e la stessa provvederà al caricamento del file a sistema.

Il risultato finale delle sopraddette operazioni dovrà essere unicamente un singolo file con estensione .tsd. ATTENZIONE: Alcuni software di marcatura temporale propongono di default la generazione di due file separati (un .p7m e un .tsr o .tst o altra estensione). Occorrerà quindi impostare il software di marcatura temporale in modo da generare un unico file. tsd. Questo file verrà quindi depositato sul PC dell'Operatore concorrente e vi stazionerà in attesa del trasferimento di carico al sistema.

Di seguito si riporta l'iter di formulazione dell'offerta economica:

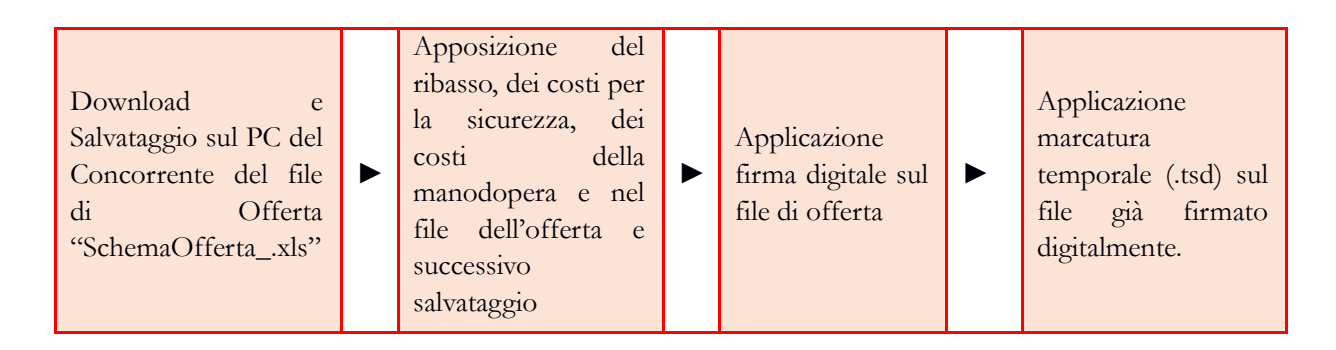

La sola firma digitale non è sufficiente a produrre l'offerta economica telematica. IL FILE OTTENUTO SARA':

## **SchemaOffertaRound1nomeimpresa.xls.p7m.tsd**

N.B. Rinominare il file eliminando i caratteri speciali e caratteri accentati quali ()?|!,.:/\&\$% ~ ecc. **pena il mancato caricamento e/o lettura del file.**

4. Il concorrente, nei tempi previsti dal TIMING DI GARA di cui al punto 13.9, dovrà obbligatoriamente inserire nel sistema (nell'apposito campo presente nella scheda "Offerta Economica" premendo il tasto MODIFICA SERIALE), a pena di esclusione, il numero identificativo (**numero di serie del TIMESTAMP**) generato dalla marcatura temporale precedentemente apposta al file già firmato digitalmente e quindi procedere al suo salvataggio. Al termine di tale processo il sistema genererà una PEC di avvenuto esito positivo di acquisizione.

## **Si precisa che, l'inserimento di numero seriale di TIMESTAMP diverso dal numero seriale identificativo dell'offerta economica è di esclusione in quanto non è provabile l'unicità del file di offerta economica.**

5. Tale operazione consente di individuare univocamente l'Offerta Economica, firmata e marcata entro il termine previsto dal TIMING DI GARA di cui al punto 13.9, che dovrà essere caricata successivamente sul portale, a seguito della disamina della documentazione amministrativa. L'eventuale discordanza tra il numero di serie di TIMESTAMP, inserito entro il termine ultimo per la presentazione delle offerte, rispetto a quello presente nella marcatura temporale del file caricato a sistema successivamente, costituirà cause di esclusione dell'Offerta dalla gara. Il mancato caricamento del numero seriale del TIMESTAMP e/o qualunque errore di caricamento concernente il numero seriale di TIMESTAMP e/o qualunque problema che non renda univoca l'identificazione tramite numero seriale del TIMESTAMP comporta l'inammissibilità dell'offerta e quindi l'esclusione della gara. Si precisa che è obbligatorio, entro i termini indicati nel TIMING DI GARA, l'inserimento a sistema UNICAMENTE del numero seriale del TIMESTAMP di marcatura temporale dell'offerta economica telematica (file excel .xls generato e scaricato dalla piattaforma).

6. L'Operatore concorrente dovrà trasferire sul Sistema, nella scheda di gara di riferimento, il file generato e salvato sul proprio PC, solo quando si aprirà il periodo di upload (TIMING DI GARA da definire). Il Sistema indica al concorrente non solo qual è il termine ultimo perentorio di chiusura della busta d'offerta, ma anche il periodo ed il relativo termine ultimo di upload/caricamento (TIMING DI GARA).

Per ciò che concerne l'operazione di trasferimento del file sul server, l'Operatore concorrente dovrà:

- collegarsi all'indirizzo [https://app.albofornitori.it/alboeproc/albo\\_asmel](https://app.albofornitori.it/alboeproc/albo_asmel) e procedere ad un accesso con i propri dati identificativi;

- accedere alla scheda di gara di riferimento attraverso la voce "Proc. D'acquisto" del menù "Eprocurement", cliccando l'apposita icona raffigurante una lente d'ingrandimento;

- caricare mediante upload il file SchemaOfferta.xls firmato digitalmente e marcato temporalmente alla scadenza del TIMING DI GARA nello step "Offerta economica" cliccando su "Upload file di offerta", selezionando se necessario il round di gara.

Alla chiusura del periodo di upload (da definire), nel sistema sarà disponibile l'offerta economica "in busta chiusa". Al momento dell'apertura della busta, il sistema redige in automatico le risultanze di gara, tenendo conto dei punteggi tecnici attribuiti dalla Commissione.

La graduatoria provvisoria viene pubblicata con l'indicazione delle offerte pervenute, del punteggio tecnico, economico e complessivo assegnato.

Nel periodo di inizio e fine upload nessuna offerta può essere modificata, in quanto il termine previsto per la firma digitale e la marcatura temporale è già scaduto. L'offerta è infatti modificabile solo durante il periodo di permanenza del file nel sistema del concorrente, che ne è direttamente responsabile, e prima del termine previsto per la firma e la marcatura temporale.

Pertanto, l'offerta non è più modificabile dopo l'upload, quando viene presa in carico dal sistema, divenendo inviolabile.

La responsabilità della segretezza dell'offerta rimane quindi in capo al concorrente stesso e all'ente certificato per la firma digitale, sollevando da qualsiasi responsabilità la Stazione Appaltante ed il Gestore del sistema ed il Supporto tecnico al Gestore del Sistema.

►L'offerta economica deve essere sottoscritta dal legale rappresentante del concorrente o da un suo procuratore.

►Nel caso di concorrenti associati, l'offerta dovrà essere sottoscritta con le modalità indicate per la sottoscrizione della domanda di cui al punto 15.1.1.

## <span id="page-31-0"></span>**13.1 ULTERIORI CAUSE DI ESCLUSIONE INERENTI LA FORMULAZIONE DELL'OFFERTA ECONOMICA**

Saranno escluse le offerte, espresse in modo indeterminato così che non sia possibile desumere con certezza la volontà dell'offerente, od alternative.

Verranno automaticamente escluse dalla gara le offerte che presentino:

- 1) Marcatura temporale successiva rispetto al termine perentorio previsto per la chiusura dell'offerta nel TIMING DI GARA;
- 2) Mancato inserimento del numero seriale della marca temporale (Numero Seriale di TIMESTAMP);
- 3) File di offerta che presenti una marcatura temporale diversa dal numero di serie di TIMESTAMP, identificativo univoco, precedentemente inserito entro il termine perentorio indicato nel TIMING DI GARA, punto 13.9, del presente Disciplinare di Gara;
- 4) Offerte prive di firma digitale e/o di marcatura temporale;
- 5) Offerte che presentino valori:
	- $-0\%$
	- $-100%$
	- Nessun Valore (Campo vacante)

Quanto previsto in materia di compilazione, presentazione, valore e sottoscrizione dell'offerta è tassativo: ogni inosservanza di una o più delle prescrizioni, formali e sostanziali, così come l'apposizione di qualsiasi clausola o condizione comporterà l'esclusione dalla gara.

## <span id="page-31-1"></span>**14. CRITERIO DI AGGIUDICAZIONE**

L'appalto è aggiudicato in base al criterio del prezzo più basso, ai sensi sensi del combinato disposto dell'art.95, comma 4 e dell'art.36, comma 9-bis, del D.Lgs. 50/2016.

## <span id="page-31-2"></span>**15. SEGGIO DI GARA**

Il controllo della documentazione ammnistrativa e delle offerte economiche sarà svolto da un seggio di gara istituito ad hoc dopo la scadenza della procedura di gara.

La verifica di congruità delle offerte, ai sensi dell'art. 31 comma 9 del D.Lgs 50/2016 sarà svolta dal RUP con il supporto del seggio di gara.

## <span id="page-31-3"></span>**16. SVOLGIMENTO OPERAZIONI DI GARA: APERTURA DELLA BUSTA TELEMATICA DOCUMENTAZIONE AMMINISTRATIVA E VERIFICA**

La prima seduta pubblica avrà luogo il giorno **09/12/2019**, alle ore **15:00** presso la sede dell'ASMEL Consortile S.c. a r.l., c/o Comune di Falcone, Via Alcide de Gasperi - 98060 Falcone (ME) - Italia.

Vi potranno partecipare i legali rappresentanti/procuratori delle imprese interessate oppure persone munite di specifica delega.

Le successive sedute pubbliche avranno luogo presso la medesima sede in data e orari che saranno comunicati ai concorrenti a mezzo PEC almeno 3 giorni prima della data fissata.

La commissione di gara procederà: nella prima seduta pubblica, a verificare il tempestivo deposito attestato dalla firma digitale e marcatura temporale, della documentazione telematica depositata in piattaforma dai concorrenti e, una volta aperti, a controllare la completezza della documentazione amministrativa presentata. Tale seduta pubblica, se necessario, sarà aggiornata ad altra ora o a giorni successivi.

Successivamente la commissione di gara procederà a

- a) verificare la conformità della documentazione amministrativa a quanto richiesto nel presente disciplinare;
- b) attivare la procedura di soccorso istruttorio di cui al precedente punto 14;
- c) effettuare, ai sensi dell'art. 71 del d.p.r. 445/2000, i controlli sulle dichiarazioni sostitutive rese dai concorrenti in merito all'assenza dei motivi di esclusione di cui all'articolo 80 del Codice, nonché alla sussistenza dei requisiti di idoneità, capacità economico-finanziaria e tecnico professionale di cui al precedente punto 7 (cfr. Comunicato del Presidente ANAC del 26 ottobre 2016);
- d) redigere apposito verbale relativo alle attività svolte;
- e) adottare il provvedimento che determina le esclusioni e le ammissioni dalla procedura di gara, provvedendo altresì agli adempimenti di cui all'art. 29, comma 1, del Codice.

La verifica del possesso dei requisiti di carattere generale, tecnico-organizzativo ed economico-finanziario avverrà, ai sensi degli artt. 81 e 216, comma 13 del Codice, attraverso l'utilizzo del sistema AVCpass, reso disponibile dall'A.N.A.C., con le modalità di cui alla delibera n. 111 del 20 dicembre 2012.

I requisiti speciali di partecipazione di cui al punto 7 sono comprovati attraverso la documentazione ivi indicata, che dovrà essere inserita dai concorrenti nel sistema AVCpass.

#### <span id="page-32-0"></span>**17. APERTURA DELLE OFFERTE ECONOMICHE**

Il seggio di gara, in seduta pubblica, procede all'apertura telematica dell'**Offerta Economica**, procedendo all'apertura dei files in sequenza e provvede:

- a) a verificare la correttezza formale delle sottoscrizioni e, in caso di violazione delle disposizioni di gara, ne dispone l'esclusione;
- b) alla lettura, ad alta voce, della misura percentuale delle offerte, distintamente per ciascun offerente, accertando altresì la presenza dell'indicazione relativa a:
	- incidenza o all'importo dei costi di sicurezza aziendali propri dell'offerente, diversi dagli oneri per l'attuazione del piano di sicurezza come indicato nel punto 16;
	- incidenza percentuale dei propri costi del personale rispetto all'importo offerto depurato dagli oneri di sicurezza come indicato nel punto 16;
- c) ad accertare se eventuali offerte non sono state formulate autonomamente, ovvero sono imputabili ad un unico centro decisionale, sulla base di univoci elementi, escludendo gli offerenti per i quali è accertata tale condizione, adeguando di conseguenza la graduatoria;
- d) all'eventuale esclusione delle offerte se ricorre una delle cause di cui al punto 16;
- e) alla formazione della graduatoria provvisoria;
- f) a dare lettura pubblica della predetta graduatoria delle offerte, in ordine decrescente.

## **Ai sensi dell'art 83 comma 9, del decreto legislativo n. 50 del 2016, non è possibile sanare le carenze dell'offerta economica.**

Qualora nessuna offerta risulti conveniente o idonea in relazione all'oggetto del contratto, la stazione appaltante si riserva di non procedere all'aggiudicazione ai sensi dell'art. 95, comma 12 del Codice.

La stazione appaltante si riserva la facoltà di aggiudicare la gara, anche in presenza di una sola offerta formalmente valida, purché congrua e conveniente.

#### <span id="page-33-0"></span>**18. OFFERTE ANORMALMENTE BASSE**

#### **In caso di offerte ammesse di numero pari o superiore a 15:**

Ai sensi dell'articolo 97 commi 2, 2-ter e 3-bis, del decreto legislativo n. 50 del 2016, la congruità delle offerte è valutata sulle offerte che presentano un ribasso pari o superiore ad una soglia di anomalia determinata, al fine di non rendere predeterminabili dai candidati i parametri di riferimento per il calcolo della soglia di anomalia, il Seggio di gara procede come segue:

- a) calcolo della somma e della media aritmetica dei ribassi percentuali di tutte le offerte ammesse, con esclusione del dieci per cento, arrotondato all'unità superiore, rispettivamente delle offerte di maggior ribasso e quelle di minor ribasso; le offerte aventi un uguale valore di ribasso sono prese in considerazione distintamente nei loro singoli valori; qualora, nell'effettuare il calcolo del dieci per cento, siano presenti una o più offerte di eguale valore rispetto alle offerte da accantonare, dette offerte sono altresì da accantonare;
- b) calcolo dello scarto medio aritmetico dei ribassi percentuali che superano la media calcolata ai sensi della lettera a);
- c) calcolo della soglia come somma della media aritmetica e dello scarto medio aritmetico dei ribassi di cui alla lettera b);
- d) la soglia calcolata al punto c) viene decrementata di un valore percentuale pari al prodotto delle prime due cifre dopo la virgola della somma dei ribassi di cui alla lettera a) applicato allo scarto medio aritmetico di cui alla lettera b).

#### **In caso di offerte ammesse di numero inferiore a 15:**

Ai sensi dell'articolo 97 commi 2, 2-ter e 3-bis, del decreto legislativo n. 50 del 2016, la congruità delle offerte è valutata sulle offerte che presentano un ribasso pari o superiore ad una soglia di anomalia determinata, al fine di non rendere predeterminabili dai candidati i parametri di riferimento per il calcolo della soglia di anomalia, procedendo al sorteggio, il Seggio di gara procede come segue:

- a) calcolo della media aritmetica dei ribassi percentuali di tutte le offerte ammesse, con esclusione del dieci per cento, arrotondato all'unità superiore, rispettivamente delle offerte di maggior ribasso e quelle di minor ribasso; le offerte aventi un uguale valore di ribasso sono prese in considerazione distintamente nei loro singoli valori; qualora, nell'effettuare il calcolo del dieci per cento, siano presenti una o più offerte di eguale valore rispetto alle offerte da accantonare, dette offerte sono altresì da accantonare;
- b) calcolo dello scarto medio aritmetico dei ribassi percentuali che superano la media calcolata ai sensi della lettera a);
- c) calcolo del rapporto tra lo scarto medio aritmetico di cui alla lettera b) e la media aritmetica di cui alla lettera a);
- d) se il rapporto di cui alla lettera c) è pari o inferiore a 0,15, la soglia di anomalia è pari al valore della media aritmetica di cui alla lettera a) incrementata del 20 per cento della medesima media aritmetica);
- e) se il rapporto di cui alla lettera c) è superiore a 0,15 la soglia di anomalia è calcolata come somma della media aritmetica di cui alla lettera a) e dello scarto medio aritmetico di cui alla lettera b).

**Nel caso in cui il numero delle offerte ammesse sia pari o superiore a 10 si applicherà l'esclusione automatica dalla gara delle offerte che presentano una percentuale di ribasso pari o superiore alla soglia di anomalia individuata ai sensi del comma 2, in applicazione del comma 8 dell'art 97 del D.Lgs. 50/2106.** 

#### <span id="page-33-1"></span>**19. AGGIUDICAZIONE DELL'APPALTO E STIPULA DEL CONTRATTO**

Prima dell'aggiudicazione, la stazione appaltante, ai sensi dell'art. 85 comma 5 del Codice, richiede al concorrente cui ha deciso di aggiudicare l'appalto di presentare i documenti di cui all'art. 86 del Codice, ai fini della prova dell'assenza dei motivi di esclusione di cui all'art. 80 e del rispetto dei criteri di selezione di cui all'art. 83 del medesimo Codice.

La stazione appaltante, previa verifica ed approvazione della proposta di aggiudicazione ai sensi degli artt. 32, comma 5 e 33, comma 1 del Codice, aggiudica il contratto.

L'aggiudicazione diventa efficace, ai sensi dell'art. 32, comma 7 del Codice, all'esito positivo della verifica del possesso dei requisiti prescritti.

In caso di esito negativo delle verifiche, la stazione appaltante procederà alla revoca dell'aggiudicazione, alla segnalazione all'ANAC nonché all'incameramento della garanzia provvisoria. La stazione appaltante aggiudicherà, quindi, al secondo graduato procedendo altresì, alle verifiche nei termini sopra indicati.

Nell'ipotesi in cui l'appalto non possa essere aggiudicato neppure a favore del concorrente collocato al secondo posto nella graduatoria, l'appalto verrà aggiudicato, nei termini sopra detti, scorrendo la graduatoria.

La stipulazione del contratto è subordinata al positivo esito delle procedure previste dalla normativa vigente in materia di lotta alla mafia, fatto salvo quanto previsto dall'art. 88 comma 4-bis e 89 e dall'art. 92 comma 3 del d.lgs. 6 settembre 2011 n. 159 (c.d. Codice Antimafia).

Il contratto, ai sensi dell'art. 32, co. 9 del Codice, non potrà essere stipulato prima di 35 giorni dall'invio dell'ultima delle comunicazioni del provvedimento di aggiudicazione.

La stipula avrà luogo entro 60 giorni dall'intervenuta efficacia dell'aggiudicazione ai sensi dell'art. 32, co. 8 del Codice, salvo il differimento espressamente concordato con l'aggiudicatario.

All'atto della stipulazione del contratto l'aggiudicatario deve presentare, nella misura e nei modi previsti dall'art. 103 del Codice, la garanzia definitiva, che sarà svincolata ai sensi e secondo le modalità previste dal medesimo articolo.

Il contratto è soggetto agli obblighi in tema di tracciabilità dei flussi finanziari di cui alla l. 13 agosto 2010, n. 136.

Nei casi di cui all'art. 110 co. 1 del Codice la stazione appaltante interpella progressivamente i soggetti che hanno partecipato alla procedura di gara, risultanti dalla relativa graduatoria, al fine di stipulare un nuovo contratto per l'affidamento dell'esecuzione o del completamento dei lavori.

Le spese relative alla pubblicazione del bando, ai sensi dell'art. 216, comma 11 del Codice e del d.m. 2 dicembre 2016 (GU 25.1.2017 n. 20), sono a carico dell'aggiudicatario e dovranno essere rimborsate alla Centrale di Committenza ASMEL Consortile S.c. a r.l. entro il termine di sessanta giorni dall'aggiudicazione.

Sono a carico dell'aggiudicatario anche tutte le spese contrattuali, gli oneri fiscali quali imposte e tasse - ivi comprese quelle di registro ove dovute - relative alla stipulazione del contratto.

## <span id="page-34-0"></span>**20. DEFINIZIONE DELLE CONTROVERSIE**

Per le controversie derivanti dal contratto è il T.A.R. (Tribunale Amministrativo Regionale) per la Sicilia sede competente di Catania, rimanendo espressamente esclusa la compromissione in arbitri.

## <span id="page-34-1"></span>**21. TRATTAMENTO DEI DATI PERSONALI**

Ai sensi del D.Lgs. 196/2003, si precisa che il trattamento dei dati personali raccolti sarà improntato a liceità e correttezza nella piena tutela dei diritti dei concorrenti e della loro riservatezza e che i medesimi dati saranno trattati, anche con strumenti informatici, esclusivamente nell'ambito del procedimento di affidamento oggetto del presente Bando.

I suddetti dati personali saranno trattati ai sensi del Nuovo Regolamento UE 679/2016 sulla privacy nei confronti dei quali gli interessati potranno esercitare i propri diritti, quali conferma dell'esistenza di dati che lo riguardano, la loro comunicazione e l'indicazione della logica e finalità del trattamento, nonché la cancellazione, la rettifica, l'aggiornamento o il blocco dei medesimi.

#### **Il Responsabile Unico del Procedimento:**

# **geom. Giuseppe di Natale**

# **Il R.U.P. del Sub-Procedimento di Affidamento: arch. Alessandro Adriano ELETTRINI**

# Allegati:

- Atto Unilaterale di Obbligo;
- Dichiarazione di avvenuto sopralluogo autonomo;
- Modello F23;